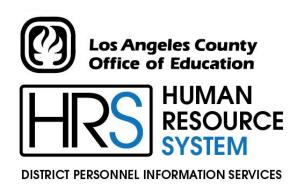

**DIVISION OF SCHOOL FINANCIAL SERVICES** 

# SESSION H DISTRICT BENEFITS & SFS TABLE MAINTENANCE 2023-2024 TRAINING MANUAL

### An Official Publication

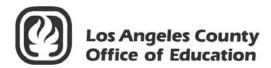

9300 Imperial Highway Downey, California 90242-2890 www.lacoe.edu

Debra Duardo, M.S.W., Ed.D., Superintendent

Karen Kimmel, Chief Financial Officer Business Services

Nkeiruka Benson, Director, School Financial Services

Yumeka Seabrooks, Assistant Director District Personnel Information Services Division of School Financial Services

Los Angeles County Office of Education Date Published: June 2019

Last Updated: October 2022

### **Table of Contents**

|      | Age  | nda                                                    | 1     |
|------|------|--------------------------------------------------------|-------|
| I.   | Dist | rict Profile Table (020, 021)                          | 5     |
|      | a.   | Interface with Other Functions                         | 5     |
|      | b.   | To Request Changes                                     | 5     |
|      | c.   | Reports Generated                                      | 5     |
|      | d.   | Field Descriptions                                     | 7-10  |
|      | e.   | Requesting Reports Online Using HRS                    | 11    |
|      | f.   | Report Request Screen (039)                            | 12    |
| II.  | Gros | ss-To-Net Table (002)                                  | 15    |
|      | a.   | Interface with Other Functions                         | 15    |
|      | b.   | To Request Additions, Changes, or Deletions            | 15    |
|      | c.   | Reports Generated                                      | 15    |
|      | d.   | Field Descriptions                                     | 18-20 |
|      | e.   | Gross-To-Net Table Search                              | 22    |
|      | f.   | Gross-To-Net Table Report (AIMS002)                    | 24-26 |
|      | g.   | HRS Deduction/District Contribution (GTN) Request Form | 27    |
| III. | Bull | etin – Payroll Selection                               | 31-43 |
| IV.  | Earn | nings Table (010)                                      | 47    |
|      | a.   | Interface with Other Functions                         | 47    |
|      | b.   | To Request Additions, Changes, or Deletions            | 47    |
|      | c.   | Reports Generated                                      | 47    |
|      | d.   | Field Descriptions                                     | 51-52 |
|      | e.   | Earnings Table Report (AIMS010)                        | 54-56 |
|      | f.   | HRS Earnings Type Request Form                         | 57    |

### **Table of Contents (continued)**

| V. | Bene | efits and Voluntary Deductions                                      |       |
|----|------|---------------------------------------------------------------------|-------|
|    | a.   | Establishing Voluntary Benefits in HRS                              | . 61  |
|    | b.   | Voluntary Deduction Screen (023)                                    | . 61  |
|    | c.   | Benefit Plan Table (027) and Standard Benefit Screens (020 and 021) | . 61  |
|    | d.   | Choice of Method                                                    | . 61  |
|    | e.   | Exercise 1 – Building the Benefits Table – Medical                  | 62-63 |
|    | f.   | Exercise 2 – Building the Benefits Table – Dental                   | 64-65 |
|    | g.   | Exercise 3 – Building the Benefits Table – Vision Care              | 66-67 |
|    | h.   | Changing the Cash In Lieu Screen                                    | . 69  |
|    | i.   | Exercise 4 – Standard Benefits Screen (020)                         | 70-71 |
|    | j.   | Exercise 5 – Voluntary Benefits Screen (023)                        | 72-73 |

### Agenda

### Welcome and Introductions

• What is covered in this training session

### > Tables and screens that support CDB/EDB and use of its information

- GTN Tables
- Vendor Tables
- District Profile Tables
- Benefit Tables
- Employee Benefit Screens
- Practical considerations Use of the Voluntary Screen vs. the Benefit Screens

### **Pay calculation considerations**

- GTN priorities
- Full or partial taking of amounts
- Payroll Audit Registers
- Deduction Register
- Pay History Inquiry
- Section 125 Processing
- TSA reductions/deductions/contributions and their refunds
- Warrant cancellations
- One-time deductions and refunds

### **Evaluation and close of session**

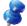

NOTE: For on-request EDB Mass Changes, send an email to SFSEmployeeServices@lacoe.edu.

Intentionally left blank

### SECTION I.

**DISTRICT PROFILE TABLE (020, 021)** 

Intentionally left blank

#### **District Profile Table**

The District Profile Table is a two-screen table that stores a variety of district information which determines how data is processed. This data impacts seniority maintenance, processing of pay cycles, SDI coverage, position control, number of EIR copies, retirement, health and welfare proration, leave accounting, classified payroll calculation, PBA fringe distribution, workers' compensation rate and experience factor, labor tape, and fringe accounts.

### **Interface with Other functions**

The District Profile Table interfaces with the Employee Data Base (EDB), Time Reporting, Payroll, and Retirement. The District Profile Table is the gateway to selected processing. The system checks the table first to determine what to do during processing; e.g., the Cert Longevity field coding determines whether seniority is maintained, and if it is, for what job type and how. If a pay cycle is not listed on this table, the time report/file will not generate nor will payroll be processed. Coding on the table determines PERS/STRS pickup. See field descriptions for other interface actions.

### **To Request Changes**

The District Profile Table is maintained by School Financial Services (SFS). Prior to the end of each fiscal year, about the middle of May, SFS sends a bulletin (Fiscal Year 2016-2017 Payroll Selections #4367) asking districts to verify all data on the District Profile Table and to return a copy of the table if changes need to be made for the new fiscal year. A copy of the most recent bulletin is included in this packet for your reference.

Changes must be authorized by appropriate district staff. If changes are needed during the fiscal year, submit a copy of the table with the changes indicated. See the Help Sheet for the SFS staff name, phone number, and section.

Changes made are effective immediately except for Workers' Compensation changes which are normally timed to coincide with the new fiscal year.

The District Profile Table can be viewed on-line by using Function 16, Control Table Inquiry. Input "020" or "021" in the Trans field. See sample screens of the tables on the next page. Field descriptions follow the sample screens.

### **Reports Generated**

When changes are input to the District Profile Table, a District Profile Table Report (AIMS020) report is generated.

### District Profile Table (020, 021)

```
** CTL - DISTRICT PROFILE TABLE 1 - INQUIRY **
                                                                                          1620
DIST NAME: TRN-HRS TRAINING DISTRICT
                                                              DISTRICT: 00001
  ADDRESS: 1234 MAIN STREET
     CITY: ANYTOWN ST: CA ZIP: 99999
    PHONE: 562 922 9999 EXT:
LONGEVITY/SENIORITY: N VALID CYCLES: C1 E4 C3 V1 H1 C2 SDI COVERAGE: N N U M B E R O F C O P I E S POSITION CONTROL: 1 POSITION CONTROL: 1 EIR: A CHANGE REG: A
 POSTN CNTRL REQ FLG: N
                                                               PERS CONTRACT: 0245
FED EMPLOYR IDENT NO: 9999999999 PERS OASDI CONTRCT INDICATOR: N
STATE EMPLR IDENT NO: 999999999 EFFECTIVE DATE: 00
UNEMPLOYMENT: 999999999 PERS PICKUP OR EMPLOYEE PAID: P
                                                              EFFECTIVE DATE: 00 00 00
          SDI REPT-NO:
                                                              EFFECTIVE DATE: 02 01 86
    PBA-HW-PRORATION: A
                                STRS PICKUP OR EMPLOYEE PAID: P
      LEAVE ACCT USE: N
                                                              EFFECTIVE DATE: 02 01 86
                                STRS OASDI CONTRCT INDICATOR:
       LEAVE IN HOURS: H
    CSEA UNION DUES : Y
                                                              EFFECTIVE DATE: 00 00 00
TRANS: <u>020</u> KEY 1: <u>00001</u> KEY 2: ____ KEY 3: _
                                                                               DIST: 00001
```

```
** CTL - DISTRICT PROFILE TABLE 2 - INQUIRY **
                                                                               1621
                        DISTRICT: 00001
            CALPERS DIVISION ID:
OASDI EMPLOYER OR EMPLOYEE PAID: E STANDARD DAYS IN MONTH: 22.0000
EFFECTIVE DATE: 09 01 59 STANDARD HOURS IN MONTH: 173.333
           SCHOOL DISTRICT TYPE: 3
                                                          NEW HIRE OPTION: Y
              PBA FRINGE OPTION: Y
LABOR TAPE OPTION: N
                                                   WORKMEN'S COMP RATE: 2.627
     DISTRICT LABOR TAPE OPTION: N
                                                WORK EXPERIENCE FACTOR: 1.000
                  COMPUTER TYPE: 0
                      CONTACT PERSONNEL
                                                                TELEPHONE
    PAYROLL NAME: TRISH EASTBURN
                                                          562 922 6447 EXT:
 RETIREMENT NAME: FRANCES MERAZ
                                                          562 922 6429 EXT:
  PERSONNEL NAME: LAURA GUTIERREZ
                                                           562 922 6471 EXT:
POSN CONTRL NAME: LAURA GUTIERREZ
                                                           562 922 6471 EXT:
TRANS: 021 KEY 1: 00001 KEY 2:
                                            KEY 3:
                                                                     DIST: 00001
```

### Field Descriptions – District Profile Table (020, 021)

### **LONGEVITY/SENIORITY** Determines whether Seniority/Longevity is maintained

**N** - No automated seniority maintenance.

- L Automatically maintain hours and dates for classified jobs, but do not maintain information for certificated jobs.
- **S** Automatically maintains seniority by date for classified jobs, but does not maintain information for certificated jobs.
- **C** Automatically maintain hours and dates for certificated jobs, but do not maintain information for classified jobs.
- **R** Automatically maintain seniority by date for certificated jobs, and hours and dates for classified jobs.
- **B** Automatically maintains hours and dates for both classified and certificated jobs.
- **H** Automatically maintain seniority by date for both classified and certificated jobs.

**VALID CYCLES** Pay cycles used by the district. This field is checked during time

reporting and payroll processing.

**SDI Coverage** Indicates whether district has SDI coverage

Y - YES N - NO

**Position Control** Code indicating degree of district use of optional position control

features:

1 – No position control file maintained

2 – Position control warning messages only

3 – Real time position number edit

**Position Control Copies** Number of copies of Position Control Reports (maximum of 5)

**EIR Copies** Number of copies of Employee Information Reports (maximum of 5)

**Fed. Employer ID** # Federal Employer Identification number (IRS Number) Starts with 95.

**State Employer ID** # State Employer Identification number. Begins with 800 or 801.

**Unemployment** Unemployment number.

**SDI Report** # State Disability Insurance reporting number. Entry required if "Y" in

field 3, SDI Coverage.

**PBA – HW Proration** Determines whether employer paid health and welfare benefits are

distributed to all jobs or only the prime job.

A - All jobs

**P** – Prime Jobs Only

#### Leave Acct. Use

Indicates districts' use of automated leave accounting capabilities.

- N District not using accrual capabilities. Option does not keep the district from tracking use of leave balance through post-processing routines in earnings table.
- **R** District using accrual capability, but does not want balances on warrant stub.
- P District using accrual capabilities and leave balances are printed on warrant stub.

### Leave in Days/Hours

Determines how leave accounting is stored.

- **H** Report leave for all employees in hours
- **D** Print leave for employees meeting specified criteria in days.

#### **PERS Contract**

Code for district PERS contract no.:

0129 - LACOE

1272 - Antelope Valley Transportation District

1379 - Pupil Transportation District

1511 - Santa Clarita Valley School FSA

0245 - All other districts

### PERS-OASDI

**Contract Indicator** 

Indicates whether the district has a PERS-OASDI contract:

Y - Yes

N - No

#### **Effective Date**

Effective date of the current PERS OASDI contract. Enter only if "Y" is marked in Field 15, PERS OASDI.

### **PERS Pickup or Employee Paid**

Indicates whether the district has PERS employer pickup or is

PERS employee paid.

**Employer Pickup** P -

**Employee Paid** E -

**R** -**Employer Paid** 

### **Effective Date**

Effective date of PERS pickup if "P" or "R" is indicated in Field 17. Entry

is required if "Y" in Field 15.

### STRS Pickup or **Employee Paid**

Indicates whether the district has STRS employer pickup or is STRS employee paid.

Employer pickup **P** -Employee paid E -

### **Effective Date**

Effective date of STRS pickup indicated. Entry required if "P" in field 19, STRS pickup or Employee Paid.

### **STRS OASDI**

**Contract Indicator** 

Indicates whether district has a STRS OASDI contract. Valid codes:

**Y** -Yes

N -No

### H - DISTRICT BENEFITS AND SFS TABLE MAINTENANCE

**Effective Date** Effective date of STRS OASDI contract. Enter only if "Y" indicated in

field 21, STRS OASDI.

OASDI Employer or Employee Paid Indicates whether OASDI is employer or employee paid.

**P** - Employer Paid

**E** - Employee Paid

N - No Contract

**Effective Date** Effective date of OASDI contract indicated in Field 23, OASDI employer

or Employee paid, coded "P" or "E".

**School District Type** Code which determines the table used for fringe benefit conversion and whether credentials are checked.

1 - Regular District K-12

2 - Union District

**4** - Union high school district

5 - Wm. S. Hart Union High School District

6 - Unified school District

7 - Agency

**8** - LACOE

**9** - Community College

**PBA Fringe Option** Indicates whether to pass fringe information to PBA or labor distribution

systems.

Y - Yes

**N** - No

L - Pass fringe information to labor tape but not PBA or PP6600

**District Labor Tape Option** 

Indicates whether the district wants a tape of labor information (may include fringe information, see Field 26, PBS Fringe Option).

Y - Yes

N - No

**Computer Type** Indicates type of format required (if "Y" entered in Field 27). Valid Codes:

**0** - No Computer

**1** - 9-track IBM 1600 BPI

**2** - 4500 BPI

**Standard Days in Mo.** Standard number of days used for payroll calculation for classified

employees.

**Standard Hours in Mo.** Standard number of hours in month, used for time reporting and payroll

calculations for classified overtime pay, to compute the hourly rate.

**Workers Comp. Rate** The Worker's Comp Rate.

**Work Exper. Factor** Worker's Compensation experience factor.

### H - DISTRICT BENEFITS AND SFS TABLE MAINTENANCE

Cert/Classified Retiree Fringe Acct. Account number for district-paid retiree benefits (NO LONGER IN USE)

**Board Member Fringe Account**  Account number for district-paid Board member benefits (NO LONGER IN

USE).

**Contact Personnel** Name and telephone numbers of district contacts for the following areas:

Payroll, Personnel, Retirement and Position Control.

**CSEA Union Dues** Indicates whether district has CSEA Union Dues (GTN's 278 & 279)

**Y** - Yes **N** - No

**New Hire Option** Indicates whether district utilizes the New Hire reporting option:

**Y** - Yes **N** - No

### **Requesting Reports Online Using HRS**

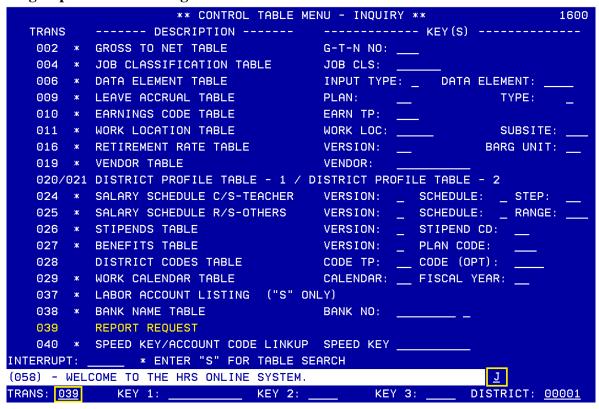

Districts can request copies of the district's control tables using Functions 11 or 16 in HRS. To request copies, you will need to navigate to the Report Request Screen (039).

To navigate to the Report Request Screen,

- 1. In the Action field, type "J"
- 2. In the Trans field, type "039".
- 3. Hit the **Enter** key on your keyboard.

### Report Request Screen (039)

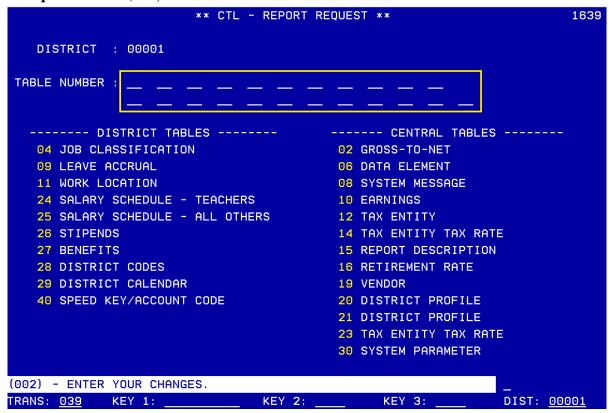

On Report Request Screen (039), follow these steps to order copies of the control table reports online.

- 1. In the Table Number section, there are 23 fields available where you will **type the two-digit number** of the table report you would like to receive hard copies of.
- 2. Hit the **Enter** key on your keyboard.
- 3. When the system prompts, "Please review data on screen. OK to proceed?", in the action field, type "Y."

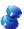

NOTE: Prior to hitting the Enter key the second time to confirm your order, it is a good idea to print a copy of the screen because the screen will clear out.

4. Hit the **Enter** key on your keyboard.

In the message bar, a message will appear, "Transaction added to batch transaction file." This indicates your request has been successfully transmitted. The reports you requested will run overnight during batch processing and will go out to your district the next morning via JET delivery.

### SECTION II.

### **GROSS-TO-NET TABLE (002)**

Intentionally left blank

#### **Gross-To-Net Table**

The Gross-To-Net (GTN) Table determines how all deductions, reductions or contributions are processed during payroll production. This includes taxes, retirement, OASDI, Medicare, TSAs, deferred compensation, worker's compensation, garnishments, insurance, bonds, dues, credit unions, and charities. Coding on this table determines the calculation of an employee's net pay.

Each deduction is assigned a GTN number that provides a way of identifying and tracking the deduction through the system. Coding for each deduction determines whether the deduction is:

- Tax deferred:
- Paid by the employee or the employer;
- Taken for 10, 11 or 12 months or on all pay.

### The coding also determines:

- The processing order for the deduction;
- How the balances are maintained (e.g. calendar or fiscal year, quarterly);
- Whether a partial or no deduction is made when there are insufficient funds;
- If the full balance of the deduction is not taken, will the balance be suspended to be taken later;
- How the system gets the deduction amount- from calculation (like taxes) or from a Benefits Table or the Voluntary Deduction screen;
- Whether the description is printed on the earnings statement, and if it comes from the GTN table (002) or the Vendor Table (019).

For some GTN elements, this table provides the holding (object) account number and/or the vendor number.

### **Interface with other functions**

The Gross-To-Net Table interfaces with other tables, the Employee Data Base (EDB), Payroll and ultimately with Retirement, e.g., the GTN numbers are input on the Benefits Table (027) for each plan code to identify the vendor and payroll processing procedure. When the plan code is entered on the EDB Standard Benefit Screens (020, 021) the GTN numbers are retrieved from the table for payroll processing. During payroll processing, the amounts identified by each GTN are added to the EDB balance displayed on the Gross-To-Net Balance Screen (035). The GTN number is displayed on the detail screens in Payroll On-Line History to show employee deductions and employer contributions for a pay schedule.

### To Request Additions, Changes or Deletions

The Gross-To-Net Table is maintained by School Financial Services (SFS). To request an addition, change or deletion to the table, submit the *HRS Deduction/District Contribution (Gross-To-Net) Request* form to SFS. For assistance, see the HELP sheet for the SFS staff name, phone number, and section. A blank form is included in your packet. Please make copies as required.

Additions, changes or deletions are input on-line, in real time, by SFS staff, which means the entry is available for immediate use. The Gross-To-Net Table can be viewed on-line by using Function 16, Control Table Inquiry. A sample screen of the table is on the next page.

### **Reports Generated**

When additions, changes or deletions are input, a Gross-To-Net Table Report (AIMS002) is generated.

Users can search the table for existing GTN numbers by typing "S" in the action field.

```
*** TABLE SEARCH ***
                                                                         1671
                              GROSS-TO-NET TABLE
                                    -D _ 114 0099 RESERVED FOR COUNTY USE
        150 STRS REPAY (EE TO ER)
                                         _ 001 0100 ESA COLLECTION
   005 0099 125 CASH IN LIEU RESERVED-D
                                         _ 007 0145 STRS REIMBURSEMENT
   030 0099 STRS EMPLOYEE DEDUCTION -D
                                    -R _ 034 0149 RESERVED ARP 457/FICA
   031 0099 STRS EMPLOYER PICKUP
                                        _ 010 0150 DELTA DENTAL PLAN RED
   032 0099 STRS EMPLOYER CONTRIBUT'N-C
   033 0099 STRS OVER PAID BENEFITS -D _ 011 0150 SAFEGUARD HEALTH PLAN RED-R
                                          012 0150 VISION SERVICE PLAN RED
   036 0099 STRS PAY BACK - EMPLOYER -C
                                        _ 013 0150 ACCIDENT INS PRE TAX
   040 0099 PERS EMPLOYEE DEDUCTION -D
   041 0099 PERS EMPLOYER PICKUP
                                    -R _ 014 0150 IRC SECTION 125 PLAN #5
                                         _ 015 0150 UNREIMBURSED MEDICAL
   042 0099 RESVD. CALL RETIREMENT
                                    -P
                                        _ 016 0150 AM FID CANCER INS
   043 0099 PERS EMPLOYER CONTRIBUT'N-C
                                        _ 017 0150 DELTACARE - HMO RED
   044 0099 RESVD. CALL RETIREMENT -P
                                        _ 172 0150 HEALTH NET PPO
   048 0099 PERS EMPLOYER PICKUP L/S -R
                                        _ 174 0150 HEALTH NET HMO
   052 0099 CERS EMPLOYER CONTRIBUT'N-C
                                       _ 176 0150 KAISER PERMANENTE RED
   055 0099 CERS PAY BACK - EMPLOYER -C
                                        _ 298 0150 DEPENDENT CARE
   108 0099 STRS BUY BACK-NO TAX DEF -D
                                     -R _ 020 0200 EMPLOYEE OASDI
   109 0099 STRS BUY BACK
                                        _ 021 0200 EMPLOYER PAID OASDI
   110 0099 STRS BUY BACK
                                     -R
   111 0099 PERS BUY BACK
                                    -R _ 022 0200 EMPLOYER OASDI
   113 0099 PERS BUY BACK
                                     -R
                                           026 0200 EMPLOYEE MEDICARE
     (X) DETAIL (F) ORWARD (B) ACKWARD (T) OP (E) ND (M) ENU
TRANS: 002
          KEY 1:
                      KEY 2:
                                         KEY 3:
                                                                DIST: 00001
```

This is the CSEA Dues GTN. Notice it is set to take 1.5% on a 12-month cycle and has monthly and annual maximums.

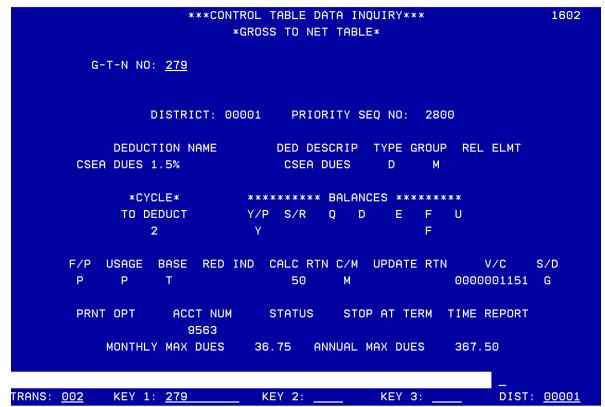

This is the CASBO Dues GTN. It is a 10-month deduction and has vendor-specific information.

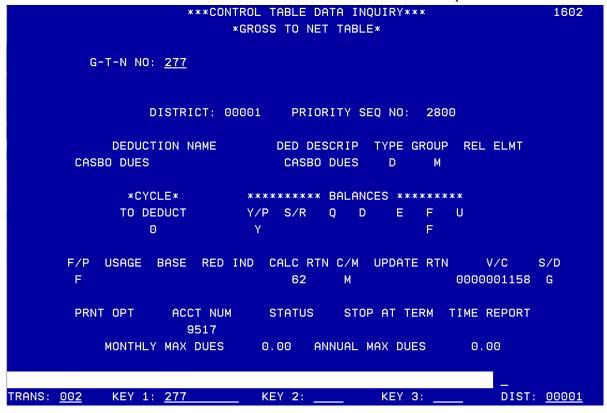

This GTN is a 10-month Credit Union GTN which also has vendor-specific information.

```
***CONTROL TABLE DATA INQUIRY***
                                                                        1602
                             *GROSS TO NET TABLE*
          G-T-N NO: 281
                  DISTRICT: 00001
                                     PRIORITY SEQ NO: 3000
             DEDUCTION NAME
                                                            REL ELMT
                                   DED DESCRIP
                                               TYPE GROUP
                                    CENT SB CU
        CENTINELASOUTHBAYCREUNION
               *CYCLE*
                               ****** BALANCES ******
              TO DEDUCT
                               Y/P
            USAGE BASE RED IND CALC RTN C/M UPDATE RTN
       F/P
                                                               V/C
                                                                      S/D
                                     62
                                                           0000003046 V
                                            STOP AT TERM TIME REPORT
        PRNT OPT
                     ACCT NUM
                                  STATUS
                       9562
            MONTHLY MAX DUES
                                 0.00
                                        ANNUAL MAX DUES
                                                             0.00
TRANS: 002
                                 KEY 2:
                                                 KEY 3:
                                                                 DIST: 00001
            KEY 1: 281
```

### Field Descriptions - Gross-to-Net Table (002)

**Priority Seq.** # Determines the order in which the deductions are taken.

**Ded. Name** Vendor name or deduction identifier

**Ded. Description** Abbreviated deduction name which prints on the earnings statement if the S/D code

is "G".

**Type** Deduction type code:

• D - Employee deduction

• R - Employee reduction (TSA, etc. tax deferred)

• C - Employer contribution

• P - Employer paid employee deduction

**Group** Deductions grouped by purpose:

• T - Taxes

• I - Insurance

• R - Retirement

• M - Miscellaneous

**Related Element** Used only for Mandatory GTN elements.

Cycle Determines on which cycles deductions are taken based on Bulletin #3294.

• A - Take deductions on all cycles.

• 0 - 10 deductions on the prime cycle, excluding July and August

• 2 - 12 deductions per year on the prime cycle.

• 3 - 10 deductions on prime cycle, excludes June and July

• 4 - 10 deductions on prime cycle, excludes June and August

• 1 - 11 deductions on prime cycle, excludes June

5 - 11 deductions on prime cycle, excludes July

• 6 - 11 deductions on prime cycle, excludes August

**Balances** Determines how the balance is maintained for each deduction. A blank field indicates the option is not being used.

• Y/PY Calendar year to date balance (PY is prior year.)

• P Calendar year to date balance that prints on the earnings statements

• S/RS Suspended balance, if not taken, the amount is stored to be taken at the next opportunity

• R Suspended as receivable; amount will be paid by the district and collected from the employee in a subsequent payroll.

• Q Quarter to date balances

• D Declining balance, deduction may be taken up to a total amount

• E Employment to date balance

• F Fiscal year to date balance

• U User balance. Used for special calculations as needed (ESA collection)

### F/P

Determines how deductions are taken.

- F Always takes the full amount only. No deduction if funds are insufficient.
- P Takes a partial amount if the full amount cannot be taken.

### Usage

Indicates basic formula for calculating deduction amount. Used when Calc Routine is not required.

- F Fixed amount
- P Percentage of stated base
- H Rate to be multiplied by stated hours base
- 1 System parameter that represents a fixed amount
- System parameter that represents a percentage
- 3 System parameter that represents a rate to be multiplied by the hours base

### **Base**

Identifies the base value required by the Usage field. Valid codes are:

- T Total Gross
- W FWT Gross
- S State Gross
- F FICA Gross
- M Medicare Gross
- P PERS Gross
- R STRS Gross
- D State Disability Gross
- U State Unemployment Gross
- J FUTA Gross
- C Workers Comp Gross
- G Total Regular Hours Worked
- H Total hours worked

#### Red. Indicator

Identifies reduction indicator. Valid codes are:

- R Reduction
- P Employer paid

### Calc. Routine

This number determines how the deduction amount is calculated. If deductions/contributions are input using the Benefits Table and EDB Benefit screens (020, 021), the Calc Routine must be 61. If deductions are input on the EDB Voluntary Deduction screen (023), the Calc Routine must be 62. Section 125 reductions must use 25 and Cash in Lieu must use a Calc Routine of 26. Also note that Section 125 and Cash in Lieu must use the Benefit Tables and be set up on the EDB standard benefits screens (020 and 021). TSA's must be entered on screen 023.

### C/M

Identifies Calculation routine usage code.

- C Conditional execute only if employee has deduction set up on their record
- M Mandatory always execute this routine

### H - DISTRICT BENEFITS AND SFS TABLE MAINTENANCE

**Update Routine** 

Identifies selected routines that update the system once a deduction has been calculated.

V/C

Each GTN number must have a vendor number; the only exceptions are TSA and Garnishment GTN's.

S/D

Identifies where the description on the earnings statement is retrieved.

- G Get description from the GTN table
   V Description from the Vendor Table
- **Print Option**

Identifies whether the description prints on the earnings statement.

- N Prints description but not amount
- Blank Prints description and amount
- Account #

Identifies the object number that the deduction is charged to. Entries are only for employee deductions/reductions. Employer contributions are distributed to the fringe accounts through special process as part of the G/L Interface.

Status

Allows GTN element to be "turned off" from current pay, but available for validation for late pay or cancellations.

- Blank ActiveI Inactive
- Stop at Term

Indicates whether the element should be processed for a terminated employee.

- Blank Process
- S Do Not Process
- **Time Report**

Indicates whether or not a specific GTN number should print on reports produced for SFS Retirement.

- Blank
   GTN number should not print
   Y
   GTN number should print
- Monthly Max Dues

The maximum amount of dues to be deducted per month.

**Annual Max Dues** 

The maximum amount of dues to be deducted per year.

This is the transaction menu screen for Function 16 where you can view your GTN's online.

```
** CONTROL TABLE MENU - INQUIRY **
                 -- DESCRIPTION -----
   TRANS
                                                      ---- KEY (S)
    002
            GROSS TO NET TABLE
                                            G-T-N NO:
            JOB CLASSIFICATION TABLE
    004
                                            JOB CLS:
    006
            DATA ELEMENT TABLE
                                            INPUT TYPE:
                                                             DATA ELEMENT:
    009
            LEAVE ACCRUAL TABLE
                                            PLAN:
                                                                     TYPE:
            EARNINGS CODE TABLE
                                            EARN TP:
                                            WORK LOC:
    011
            WORK LOCATION TABLE
                                                                     SUBSITE:
            RETIREMENT RATE TABLE
                                            VERSION:
    016
                                                                   BARG UNIT:
            VENDOR TABLE
                                            VENDOR:
    020/021 DISTRICT PROFILE TABLE - 1 / DISTRICT PROFILE TABLE - 2
            SALARY SCHEDULE C/S-TEACHER
                                                          SCHEDULE:
                                            VERSION:
            SALARY SCHEDULE R/S-OTHERS
                                            VERSION:
                                                          SCHEDULE:
                                                                       RANGE:
    026
            STIPENDS TABLE
                                            VERSION:
                                                          STIPEND CD:
            BENEFITS TABLE
    027
                                            VERSION:
                                                          PLAN CODE:
            DISTRICT CODES TABLE
    028
                                            CODE TP:
                                                          CODE (OPT):
    029
            WORK CALENDAR TABLE
                                            CALENDAR:
                                                         FISCAL YEAR:
         * LABOR ACCOUNT LISTING
                                    ("S" ONLY)
            BANK NAME TABLE
    038
                                            BANK NO:
    039
            REPORT REQUEST
            SPEED KEY/ACCOUNT CODE LINKUP SPEED KEY
    040
INTERRUPT:
                  * ENTER "S" FOR TABLE SEARCH
(058) - WELCOME TO THE HRS ONLINE SYSTEM.
               KEY 1:
                                   KEY 2:
                                                    KEY 3:
TRANS:
                                                                 DISTRICT: 00001
```

When you use the search feature, this is the first page of the Table Search Screen of the Gross-to-Net Table. Put an X in front of the GTN, and hit the Enter key on your keyboard to go to the detail screen.

```
*** TABLE SEARCH ***
                               GROSS-TO-NET TABLE
        150 STRS REPAY (EE TO ER)
                                     -D 114 0099 RESERVED FOR COUNTY USE
   005 0099 125 CASH IN LIEU RESERVED-D _ 001 0100 ESA COLLECTION
   030 0099 STRS EMPLOYEE DEDUCTION -D
                                           007 0145 STRS REIMBURSEMENT
                                         _ 034 0149 RESERVED
       0099 STRS EMPLOYER PICKUP
                                     -R
   032 0099 STRS EMPLOYER CONTRIBUT'N-C
                                           010 0150 DELTA DENTAL PLAN RED
   033 0099 STRS OVER PAID BENEFITS -D _ 011 0150 SAFEGUARD HEALTH PLAN RED-R
                                        _ 012 0150 VISION SERVICE PLAN RED
       0099 STRS PAY BACK - EMPLOYER -C
   040 0099 PERS EMPLOYEE DEDUCTION -D
                                           013 0150 ACCIDENT INS PRE TAX
   041 0099 PERS EMPLOYER PICKUP
                                     -R _ 014 0150 IRC SECTION 125 PLAN #5
                                     -P
                                           015 0150 UNREIMBURSED MEDICAL
   042 0099 RESVD. CALL RETIREMENT
   043 0099 PERS EMPLOYER CONTRIBUT'N-C
                                           016 0150 AM FID CANCER INS
                                     -P
                                         017 0150 DELTACARE - HMO RED
   044 0099 RESVD. CALL RETIREMENT
                                         _ 172 0150 HEALTH NET PPO
   048 0099 PERS EMPLOYER PICKUP L/S -R
                                         _ 174 0150 HEALTH NET HMO
   052 0099 CERS EMPLOYER CONTRIBUT'N-C
                                         _ 176 0150 KAISER PERMANENTE
   055 0099 CERS PAY BACK - EMPLOYER -C
                                         _ 298 0150 DEPENDENT CARE
   108 0099 STRS BUY BACK-NO TAX DEF -D
   109 0099 STRS BUY BACK
                                     -R _ 020 0200 EMPLOYEE OASDI
       0099 STRS BUY BACK
                                     -R
                                           021 0200 EMPLOYER PAID OASDI
                                           022 0200 EMPLOYER OASDI
   111 0099 PERS BUY BACK
                                     -R
   113 0099 PERS BUY BACK
                                     -R
                                           026 0200 EMPLOYEE MEDICARE
     (X) DETAIL (F) ORWARD (B) ACKWARD (T) OP (E) ND (M) ENU
TRANS: 002
             KEY 1:
                                 KEY 2:
                                                 KEY 3:
                                                                 DIST: 00001
```

### **Gross-To-Net Table Search Screen**

The Table Search Screen lists all records and selected fields for each record in gross-to-net number order. For information on how to access the search screen from the function menu or from a table detail screen, see the Control Data Base introduction in the HRS Operation Manual.

The Table Search Screen can list GTN numbers in priority sequence order. To access a selected record detail screen from the search screen, see the descriptions below.

### **Field Descriptions**

First column- Enter Code: **P** – to access the Table Search Screen in GTN Priority Sequence order

X – access detail screen (all fields)
F – page forward one screen at a time
B – page back one screen at a time
T – go to the first record on the table
E – go to the last record on the table
M – jump to the Transaction Menu

Second Column This number is the GTN number

Third Column This is the Priority Sequence number which determines the order in which

deductions are taken.

Fourth Column This is the Gross to Net number description

Fifth Column These are the types of deductions:

**D** Employee deduction

**R** Employee reduction (tax deferred, like TSA's)

**C** Employee Contribution

P Employer-Paid employee deduction

| TI | - | T      | 0 | D)     |          | $\mathbf{r}$ |   | <b>W</b> . | ĤΕ | \T | 100 | $\mathbf{r}$ | 7 |   |    | IT | ` | 0 | $\Gamma$ | 7 6 | $\mathbf{r}$ | A 1 | <b>D</b> |    |   | Æ  |   | TA | 117 | г, | N T |      | •    | TI | $\neg$ | г |
|----|---|--------|---|--------|----------|--------------|---|------------|----|----|-----|--------------|---|---|----|----|---|---|----------|-----|--------------|-----|----------|----|---|----|---|----|-----|----|-----|------|------|----|--------|---|
| н  | _ | <br>11 |   | <br>ĸ. | $\Gamma$ | - 14         | ч | 1          | ш  | ш  |     |              | • | Δ | 1/ |    | • | • | H١       |     | 1 4          | △ . | ₩.       | н. | 1 | /1 | Δ | Пľ | NI. | н. | N   | L 23 | . IN |    | - 1    | н |

**Gross-To-Net Table Report (AIMS002)** 

HRS Deduction/District Contribution (Gross-To-Net) Request Form

### Printed copy of the Gross-To-Net Table (AIMS002) Report

| 03                                  |                                | -                  |                                                  | <u></u>               |                 |               |              |              |                         |                          |                          |                |                     |                |                   |                   |                   |                   |
|-------------------------------------|--------------------------------|--------------------|--------------------------------------------------|-----------------------|-----------------|---------------|--------------|--------------|-------------------------|--------------------------|--------------------------|----------------|---------------------|----------------|-------------------|-------------------|-------------------|-------------------|
| 0003                                | 08/09/13                       | /60/0              | SMT PRINT<br>DSC OPT<br>STOP TIME MAXIMUM DUES   | YEAR                  |                 |               |              |              |                         |                          |                          |                |                     |                |                   |                   |                   |                   |
| 0N                                  | DATE                           | i<br>i             | UNIX                                             | FIE C                 |                 |               |              |              |                         |                          |                          |                |                     |                |                   |                   |                   |                   |
| PAGE                                | NO.                            | 000                | PRINT<br>OPT                                     | Ď.                    |                 |               |              |              |                         |                          |                          |                |                     |                |                   |                   |                   |                   |
| _                                   | RUN                            | 200                | SMT<br>DSC<br>P TIM                              | E 6                   | . 9             | 9             | . 0          | 49           | O                       | ø                        | o                        | o .            | 9                   | ø              | 9                 | Ġ                 | 9                 | Ġ                 |
|                                     |                                |                    | 8 u                                              | STATUS<br>00000019    | 0000002190      | 0000002141    | 0000002254   | 00000004398  | 0000003538              | 0000004210               | 0000003621               | 0000000100     | 0010000000          | 0000000000     | 0000000110        | 0000000110        | 0000003588        | 00000003588       |
|                                     |                                |                    | C UPD                                            | ACCNT<br>M 25<br>9561 | M 25<br>9560    | 9560          | M 25<br>9561 | M 25<br>9561 | M 25<br>9570            | M 25                     | M 25<br>9571             | M<br>9513      | Н 12                | Σ              | M<br>9507         | Σ                 | M 99              | r                 |
|                                     | 2                              |                    | CALC                                             | 25                    | 25              | 25            | N<br>D       | 52           | 52                      | 25                       | N<br>E                   | 20             | 20                  | 20             | 22                | 22                | 30                | 30                |
| SYSTEM                              | EDUCATIO                       |                    | E S E N I                                        |                       |                 |               |              |              |                         |                          |                          |                |                     |                |                   |                   |                   |                   |
| ENT                                 | E OF                           | (2)                | *⊃⊗m<br>T∕T                                      | ti.                   | L               | ı.            | ш            | Ŀ            | 44.                     | L                        | Ŀ                        | ۵.             | ۵.                  | •              | ۵                 | ۵                 | <u>.</u>          | u.                |
| PERSONNEL/PAYROLL/RETIREMENT SYSTEM | DIST: 10199 STG-L A CO. OFFICE | GROSS-TO-NET TABLE | ***BALANCES* Y S Q D E F / / T C T Y P R D L D D | L                     | L               | L             | ш            | u.           | ш                       | <b>L</b>                 | Ŀ                        |                |                     |                |                   |                   | <b>L</b>          | ш.                |
| 100                                 | A CO                           | - NET              | S C                                              |                       |                 |               |              |              |                         |                          |                          | 9              | ď                   | œ              | œ                 | ď                 | ď                 | ٥                 |
| PAYR                                | Ĝ-L                            | S-T0               | * > \ ~                                          | >                     | ٠               | λ.            | ۸ ،          | ٠            | ۸ ،                     | 2 4                      | ٠.                       | A              | ٩.                  | 4              | 4                 | 4                 | 4                 | A                 |
| NNELZ                               | TS 66                          | GROS               | EE                                               | _                     | _               | -             | -            |              |                         |                          |                          | 022            | 025 /               | •              | 027 /             | 026 /             |                   | _                 |
| ERSO                                | 101                            |                    | F ≻ G M                                          | ×                     | æ               | ω<br>H        | E.           | H<br>H       | œ                       | Œ.                       | Σ                        | T Q            | РТ                  | C 1            | T (I              | C T               | 04<br>04          | Σ<br>U            |
| _                                   | DIST                           |                    | DESCRIPT.                                        | TA PP0                |                 |               | ION          | PMI LAR RD   | ADMFEE                  | WKSCMP COL               | 125DEPCARE               | DI DED         | DI PAID             | DI CON         | MEDCAR DED        | CAR CON           | S CASH            | STRS CACH         |
|                                     |                                |                    | DES                                              | DELTA                 | PS3             | NV3           | VISION       | PMI          | 125                     | WKS                      | 125                      | OASDI          | OASDI               | OASDI          | MED               | MEDCAR            | STRS              | STR               |
|                                     |                                |                    | , mar                                            | 125 PLAN              | 04              |               | PLAN         |              | ADMIN NORTHWEST ADM FEE | WORKERS' COMP COLLECTION | ADMIN NORTHWEST DEP CARE | _              | OASDI               | _              | CARE              | ARE               |                   | NCE               |
| 50.                                 |                                |                    | NA.                                              |                       | CT PI           | H             | -125 PI      | 1 RED        | THE                     | COMP                     | THE                      | OASD]          | PAID                | OASD)          | EDI               | MEDIC             | BAL               | BAL/              |
| AINS002/PP0100XV/090704             | 19:58:34                       |                    | DEDUCTION NAME                                   | DELTA PPO             | PERS SELECT PPO | NET VALUE HMO | VISION -1    | LARISA PMI   | ADMIN NOR               | WORKERS'                 | ADMIN NOR                | EMPLOYEE OASDI | EMPLOYER PAID OASDI | EMPLOYER OASDI | EMPLOYEE MEDICARE | EMPLOYER MEDICARE | STRS CASH BALANCE | STRS CASH BALANCE |
| 1/PP01                              |                                |                    | NUM                                              | 015                   | 143             | 145           | 174          | 177          | 242                     | 549                      | 298                      | 020            | 021                 | 022            | 026               | 027               | 035               | 037               |
| AINS003                             | RUN TIME                       |                    | PRITY<br>SEQ #                                   | 0150                  | 0120            | 0150          | 0150         | 0150         | 0150                    | 0120                     | 0150                     | 0200           | 0200                | 0200           | 0200              | 0200              | 0200              | 0200              |

### Printed copy of the Gross-To-Net Table (AIMS002) Report

|                                     | 4                 |                    |                                               |                |              |          |          |          |              |              |              |            |          |             |             |           |                                         |                    |                    |
|-------------------------------------|-------------------|--------------------|-----------------------------------------------|----------------|--------------|----------|----------|----------|--------------|--------------|--------------|------------|----------|-------------|-------------|-----------|-----------------------------------------|--------------------|--------------------|
| 0005                                | 08/09/13          | 3                  | ć                                             | ξî             |              |          |          |          |              |              |              |            |          |             |             |           |                                         |                    |                    |
| , °.                                | 08/09/1           |                    | ī                                             | ΥĒ             |              |          |          |          |              |              |              |            |          |             |             |           |                                         |                    |                    |
| , i                                 | 80                | 9                  | RINT<br>OPT<br>MAXIMUM DUES<br>MONTHLY/YEARLY |                |              |          |          |          |              |              |              |            |          |             |             |           |                                         |                    |                    |
| ė.                                  | DATE              |                    |                                               | žξ             |              |          |          |          |              |              |              |            |          |             |             |           |                                         |                    |                    |
| PAGE NO                             | 200               | à                  | PRINT<br>OPT                                  | ě              |              |          |          |          |              |              |              |            |          |             |             |           |                                         |                    |                    |
| PAG                                 | KUX<br>Exc        | 2                  | ي ۳                                           | 44             |              |          |          |          |              |              |              |            |          |             |             |           |                                         |                    |                    |
|                                     | RUN               | į                  | SMT                                           | 2              | >            | >        | >        | >        | >            | >            | >            | >          | >        | >           | Δ.          | >         | ب                                       | >                  | . o                |
|                                     | ā                 |                    |                                               | TERM RPTG      |              |          |          |          |              |              |              |            |          |             | 10          |           |                                         |                    |                    |
|                                     |                   |                    | ×°                                            | » <del>⊢</del> |              |          |          |          |              |              |              |            |          |             | 00000000000 | 200000000 | 000000000000000000000000000000000000000 |                    | 9966000000         |
|                                     |                   |                    | VENDOR                                        | S)             | 8            | 0        | 8        | 0        | 8            | 00           | 00           | 00         | 0.0      | 8           | 000         | 000       | 000                                     | 00                 | 00                 |
|                                     |                   |                    | 2                                             | STATUS         | 000000       | 000000   | 000000   | 00000    | 000000       | 000000       | 000000       | 000000     | 000000   | 000000      | . 00        | .00       | 8                                       | 000000             | 9                  |
|                                     |                   |                    | 92                                            |                |              | •        |          | •        | 9 0          | •            | 9            | •          |          | -           |             | 57 0      | •                                       |                    | 9                  |
|                                     |                   |                    | C UPD                                         | ACCNT          | H 99         |          | M 99     |          | M 99<br>9518 |              | H 99         |            | 2        |             | 21          |           | 9518                                    |                    | N 99<br>9518       |
|                                     |                   |                    | ٥\×                                           | •              |              | Σ.       |          | Σ.       |              | I            |              | <u>*</u> . |          | Σ           |             | Σ         |                                         | Σ                  |                    |
|                                     | 0                 |                    | CALC                                          |                | 62           | 62       | 62       | 62       | 62           | 62           | 62           | 62         | 62       | 62          | 70          | 70        | 70                                      | 70                 | 70                 |
| Σ                                   | EDUCATIO          |                    | Z / H Z                                       |                |              |          |          |          |              |              |              |            |          |             |             |           |                                         |                    |                    |
| STE                                 | DOC               |                    | м∢∾ш                                          |                |              |          |          |          |              |              |              |            |          |             |             |           |                                         |                    |                    |
| λ                                   |                   |                    | - S                                           |                | <u>.</u>     |          | ۵.       | L.       | ۵.           | u.           | ۵.           | ш          | ۵.       | ш           | Δ.          | ш         | ο.                                      | Ŀ                  | •                  |
| N.                                  | OFFICE OF         | 8                  | * = V =                                       |                | _            | _        | _        | _        | _            | _            |              | -          | _        | _           |             | _         | •                                       | _                  | -                  |
| <u>.</u>                            | 110               |                    | ŠL>Ω                                          |                | ш            | u.       | ш        | LL.      | <u></u>      | 14.1         | 14.          | u.         | LL.      | 4           | <b>L</b>    | ш         | ш                                       | ш                  | LL.                |
| Ē                                   | Ŗ                 | Æ                  | ANCES*<br>D E F<br>C T Y<br>L D D             |                |              |          |          |          |              |              |              |            |          |             |             |           |                                         |                    |                    |
| , <del>Z</del>                      | co.               |                    | S Q I                                         |                | œ            | o        | o        | o        | o            | 0            | œ            | o          | ø        | o           | œ           | œ         | o                                       | œ                  | o                  |
| ROLI                                | ⋖                 | GROSS-TO-NET TABLE | * × × ×                                       |                | <b>&gt;</b>  | >        | >-       | >        | <u>-</u>     | <b>&gt;</b>  | >            | >          | >        | <b>&gt;</b> | >           | >         | ٠                                       | >                  | >                  |
| PAY                                 | ٦-                | S-T                | ن ج ن                                         |                |              |          |          |          |              |              |              |            |          | Ĺ.          |             | N         |                                         |                    | -                  |
| 2                                   | ST                | ROS                | REL                                           |                | 190          | 090      | 063      | 1 290    | 990          | 990          | 190          | 990        | 690      | 068 (       | 071 (       | 0.00      | _                                       | 072 (              | _                  |
| N.                                  | 199               | <u>o</u>           | 9 26 6                                        |                | ٥<br>«       | 2        | <u>د</u> | ě        | e ·          | ě            | ĕ.           | ě          | 2        | R 0         |             | 8         | 24                                      | 2                  | œ                  |
| PERSONNEL/PAYROLL/RETIREMENT SYSTEM | DIST: 10199 STG-L |                    | <b>⊢≻</b>                                     |                | ~            | S        | ~        | ü        | ~            | . 0          | ~            | J          | 24       | 5           | œ           | 2         | 04                                      | ິບ .               | ~                  |
| . •                                 | ST:               |                    |                                               |                | RED          | CON      | RED      | CON      | RED          | CON          | RED          | CON        | RED      | CON         |             |           |                                         | CON                | 23                 |
|                                     | DI                |                    | DESCRIPT                                      |                | #            |          | #2<br>#  | ‡2 C     | #<br>83      | #3 C         | 4<br>8       |            |          |             | TIAACREF    | TIAACREF  | TIAACREF                                |                    | TDS GRP457         |
|                                     |                   |                    | SCR                                           |                |              | #        |          |          |              |              | TSA #4       | # #        | 4 # 5    | ÷ 5         | ¥¥C         | ΑC        | ¥C                                      | DCMP#2             | 9                  |
|                                     |                   |                    | DE                                            |                | TSA          | TSA      | TSA      | TSA      | TSA          | TSA          | ž            | TSA        | TSA      | TSA         | 11          | 11        | Ì                                       | õ                  | Ĕ                  |
|                                     |                   |                    |                                               |                |              |          |          |          |              |              |              |            |          |             |             |           |                                         |                    |                    |
|                                     |                   |                    |                                               |                |              |          |          |          |              |              |              |            |          |             |             |           |                                         | NOO                | RED                |
|                                     |                   |                    |                                               |                | RED          | CON      | RED      | CON      | RED          | CON          | 8            | CON        | RED      | CON         | ž           | -         | -                                       | č                  |                    |
|                                     |                   |                    |                                               |                |              |          |          | 2        |              |              | #4 RED       | Ü          |          | ŭ           | 457 PLAN    | PLAN      | PLAN                                    | #                  | ₹.                 |
|                                     |                   |                    | Ä                                             |                | # 1          | #1       | # 5      | # 5      | + 43         | 2# 1         | *            | # 4        | # 5      | # 22        | 57          | 2.5       | - 2                                     | NO.                |                    |
| 704                                 |                   |                    | . ₹                                           |                | ₹            | TSA      | TSA      | TSA      | TSA          | Z.           | ZZ.          | TSA        | TSA      | TSA         |             | 457       | 3                                       | ė.                 | £                  |
| 060                                 | 4                 |                    | ĝ                                             |                | H<br>H       | Ä        | Ē        | 盗        | Ш            | E            | Н            | E          |          | 쏦           | Ë           | REF       | Æ                                       | <b>≅</b> .         | 900                |
| Š                                   | 80                |                    | LOI                                           |                | Ę0           | Ę.       | Ę,       | Š        | ē            | Ľ.           | Ľ0           | ΓÓ         | L0y      | ě           | ٧           | ν.        | Α .                                     | č                  | 8                  |
| ê                                   | 19:58:34          |                    | DEDUCTION NAME                                |                | EMPLOYEE TSA | EMPLOYER | EMPLOYEE | EMPLOYER | EMPLOYEE     | EMPLOYER TSA | EMPLOYEE TSA | EMPLOYER   | EMPLOYEE | EMPLOYER    | TIAA CREF   | TIAA CREF | TIAA CREF 457                           | ENPLOYER D-COMP #2 | TDS GROUP 457 PLAN |
| . b0                                | . ~               |                    |                                               |                |              |          |          |          |              |              |              |            |          |             |             |           |                                         |                    |                    |
| AIMS002/PP0100XV/090704             | 里                 |                    | NEW                                           |                | 090          | 1961     | 062      | 0.63     | 990          | 990          | 990          | 190        | 068      | 690         | 070         | 071       | 072                                     | 073                | 074                |
| 1800                                | RUN TIME          |                    | <b>≿</b> #                                    |                | 0300         | 0300     | 0300     | 0300     | 0300         | 0300         | 0300         | 0300       | 0300     | 0300        | 0300        | 0300      | 0300                                    | 0300               | 0300               |
| AIP                                 | RUN               |                    | PRITY<br>SEQ #                                |                | 03           | .03      | 03       | 03       | 03           | 03           | 03           | 0.3        | 60       | 03          | 03          | 0.3       | 93                                      | 03                 | 03                 |
|                                     |                   |                    |                                               |                |              |          |          |          |              |              |              |            |          |             |             |           |                                         |                    |                    |

### Printed copy of the Gross-To-Net Table (AIMS002) Report

| AIMSOO         | 27 PP0 | AIMS002/PP0100XV/090704 |            | PERS         | ONNELA            | PAYR          | PERSONNEL/PAYROLL/RETIREMENT SYSTEM                     | NT SYSTEM                                        |      |                     |                | PAGE NO. 0007          |
|----------------|--------|-------------------------|------------|--------------|-------------------|---------------|---------------------------------------------------------|--------------------------------------------------|------|---------------------|----------------|------------------------|
| RUN TIME       | Ä      | 19:58:34                | DIST       | =            | DIST: 10199 STG-L | 1-1-9         | A CO. OFFICE                                            | OF EDUCATIO                                      | 0    |                     |                | RUN DATE 08/09/13      |
|                |        |                         |            |              | GROSS             | S-TO          | GROSS-TO-NET TABLE C                                    | (2)                                              |      |                     |                | D'A E                  |
| PRITY<br>SEQ # | S S    | DEDUCTION NAME          | DESCRIPT   | <b>⊢≻</b> ₽ш | G REL Y           | ±×≺±<br>∪ ← ∪ | ***BALANCES** Y S Q D E F U Z / T C T Y S P R D L D D E | 7 / F<br>F & A & B<br>F & A & B<br>F & A & A & B | CALC | C<br>/ UPD<br>M RTN | VENDOR<br>CODE | SHT PRINT<br>DDSC OPT  |
|                |        |                         |            |              |                   |               |                                                         |                                                  |      | ACCNT               | STATUS TER     | IN RPTG MONTHLY/YEARLY |
| 0090           | 103    | GARNISHMENT #3          | GARNISH #3 | Ω            | r.                | 2             | L                                                       | ۵                                                | 9    | M<br>9509           | 000000         | >                      |
| 0090           | 104    | GARNISHMENT #4          | GARNISH #4 | Ω            | ¥                 | 2             | L                                                       | ۵.                                               | 09   | M<br>9509           | 000000         | >                      |
| 0090           | 105    | GARNISHMENT #5          | GARNISH #5 | Ω            | <u>r</u>          | × ×           | LL.                                                     | ō.                                               | 9    | 9509                | 000000         | >                      |
| 0220           | 220    | AEIC                    | AEIC       | ۵            | · -               | <b>&gt;</b>   | œ                                                       | LL.                                              | 80   | 9508                | 000000000      | •                      |
| 0800           | 120    | UNUM LIFE               | UNUM LI    | Ω            | 0                 | <b>&gt;</b>   | LL.                                                     | ja.                                              | 19   | M<br>9566           | 00000001861    | G                      |
| 0800           | 121    | UNUM LIFE               | UNUM LI    | ü            |                   | *<br>0        | L                                                       | L.                                               | 61   | x                   | 0000001861     | G                      |
| 0800           | 122    | LIFE INS OF N AMER DED  | LINA       | 0            | I 123 0           | ٠.            | L                                                       | u.                                               | 61   | 9566                | 0000001733     | Œ                      |
| 0800           | 123    | LIFE INS OF N AMER CON  | LINA       | O            | I 122 0           | <b>&gt;</b>   | 4                                                       |                                                  | 61   | Σ                   | 0000001733     | G                      |
| 0800           | 124    | CA SCH EMP ACCID DED    | CSEA ACCID | 9            | 0 I               | ٠.            | ш,                                                      | i <u>e</u>                                       | 62   | 9567                | 00000002344    | g                      |
| 0800           | 125    | CTA LIFE INS DED        | CTA LI     | А            | 0                 | <i>&gt;</i>   | u.                                                      | t.                                               | 62   | M<br>9567           | 0000001644     | ø                      |
| 0800           | 126    | UNUM LIFE PT DED        | UNUM PT    | А            | 1 O               | <b>&gt;</b>   | LL.                                                     | li.                                              | 61   | 9956                | 0000001861     | 9                      |
| 0800           | 127    | UNUM LIFE PT CON        | UNUM PT    | ي            | 0<br>I            | ۶.            | <u>u</u>                                                | L                                                | 19   | E                   | 0000001861     | •                      |
| 0800           | 128    | UNUM LIFE DEP LIFE DED  | UNUN LI DP | Α            | п                 | <b>&gt;</b>   | <u>.</u>                                                | L                                                | 19   | M<br>9566           | 0000001861     | 9                      |
| 0800           | 129    | BNUM LIFE DEP LIFE CON  | UNUM LI DP | C            | 0                 | <b>&gt;</b>   | L                                                       | L                                                | 61   | Σ.                  | 0000001861     | co.                    |
| 0800           | 150    | UNUM LIFE SUPP          | UNUM LIFE  | 9            | o I               | <b>&gt;</b> . | ı                                                       | ı.                                               | 19   | M<br>9566           | 0.0000001861   | S)                     |

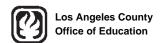

### HRS DEDUCTION/DISTRICT CONTRIBUTION (GROSS-TO-NET) REQUEST

| ATTN:        |                | School Financial S<br>t, FAX (562) 940-17 |                   | DO NOT USE           | THIS FORM FOR 403(b         | ) / TSA or 457(b) |
|--------------|----------------|-------------------------------------------|-------------------|----------------------|-----------------------------|-------------------|
| District No. | .:             | District                                  | Name:             |                      |                             |                   |
| Action:      | Add            | ☐ Change                                  | Delete            | Implemen             | tation Date Requested:      |                   |
|              |                |                                           | Complete          | for All Actions      |                             |                   |
|              |                |                                           | · · · · · ·       | ioi Ali Actions      | C                           | heck one          |
|              |                | Na                                        | ame               |                      |                             | Deduction         |
|              |                |                                           |                   |                      |                             | Reduction         |
|              |                | (25 Ch                                    | aracters)         |                      |                             | Contribution      |
| C            | Complete for A | Add, Optional for <b>(</b>                | Change            |                      | For Deductions Only         |                   |
|              |                |                                           |                   |                      |                             |                   |
|              | Ab             | breviation                                |                   | <u>Full/Partial</u>  |                             |                   |
|              |                |                                           |                   | Take partial o       | deduction if full deduction | n cannot be taken |
|              | -              | Characters)                               |                   | Doduction/Doduc      | ation.                      |                   |
|              | Do Not         | Complete for Adds                         | 8                 | Deduction/Reduc      |                             |                   |
| Gross-       | -To-Net No.    | Priority Sec                              | guence No.        | ☐ Deduct from        | after-tax earnings          |                   |
|              |                | ,                                         |                   | Deduct from          | pre-tax earnings (IRC 12    | 25)               |
| (3 (         | Characters )   | (4 Char                                   | racters)          |                      |                             |                   |
|              |                | Co                                        | omplete for All A | ctions Except Delete | es                          |                   |
| 1            | f Months/Cycle |                                           | Will be used with |                      | Specify Vendor Type         |                   |
| A All        | Mandatories    | <u>Details</u><br>All Periods             | Voluntary Ded     | uction Screen        | Income Protection           |                   |
|              |                | Exclude Jul/Aug Exclude Jul/Jun           | Voluntary Deat    | action screen        | Credit Union                |                   |
|              |                | Exclude Aug/Jun<br>Exclude Jun            |                   | tional Standard      | Life                        |                   |
| 5 Mo         | dified 11 Mo   | Exclude Jul<br>Exclude Aug                | Benefit Screen    | and Benefit Table    | Health                      |                   |
|              |                | 12 Mo Prime Cycle                         |                   |                      | Other, Specify              |                   |
|              |                | Describe                                  | type of deducti   | on/contribution and  | purpose                     |                   |
|              |                |                                           |                   |                      |                             |                   |
|              |                |                                           |                   |                      |                             |                   |
|              |                |                                           |                   |                      |                             |                   |
|              |                |                                           |                   |                      |                             |                   |
| Prepar       | red by:        |                                           |                   |                      | Date:                       |                   |
| Dhana        | No.            |                                           |                   |                      | F.4.                        |                   |
| Phone        | NO.:           |                                           |                   |                      | Ext.:                       |                   |
|              |                | С                                         | ounty Use Only    | - DO NOT COMPLET     | Έ                           |                   |
| GTN N        | lo Von         | dor No.                                   |                   | Account: Object      | CALC Routine                | UPD Routine       |
| GININ        | io. Veni       | doi No.                                   |                   | Account. Object      | CALC ROutine                | OFD Routine       |
|              |                |                                           |                   |                      |                             |                   |
| HRS U        | Jpdate By:     |                                           |                   |                      | Date:                       |                   |
|              | _              |                                           |                   | _                    | •                           | <u> </u>          |

Intentionally left blank

### SECTION III.

### **BULLETIN – PAYROLL SELECTION**

Intentionally left blank

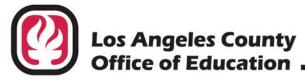

## INFORMATIONALLos Angeles County BULLETIN # 4571

9300 Imperial Highway, Downey, California 90242-2890 • (562) 922-6111 Debra Duardo, M.S.W., Ed.D., *Superintendent* 

May 4, 2017

TO: Business, Payroll, and Personnel Administrators

**HRS** District Coordinators

Los Angeles County School and Community College Districts

Charter Schools and Other Local Educational Agencies

FROM: Laura Gutierrez, HRS Coordinator

District Personnel Information Services Division of School Financial Services

SUBJECT: Fiscal Year 2017-2018 Payroll Selections

The Human Resource System (HRS) provides the opportunity for each school district to select schedules for paying employees. HRS offers 10 different payroll cycles, and a supplemental schedule is available most days for special payments or error corrections. Most districts select three or four regular pay cycles.

Please select your district's 2017-2018 payroll cycles based on the chart provided (Attachment No. 4). **Payroll periods and issue dates are fixed in accordance with cycles selected**.

IMPORTANT: Pay Dates Do Not Change as a Result of Local Holidays or Furlough Days: Districts need to choose their pay cycles carefully to work around planned district closures. Pay dates operate on a countywide basis. Occasionally, a district may have a local holiday or otherwise not have employees work on a payroll issue date. Any local administrative decision of collective bargaining commitments as to pay dates which are contrary to the set schedule will not mean that payrolls will be released earlier. Districts may mail checks on payday, or coordinate with internal staff to be available for release if employees want to pick up their checks from the district office, or encourage the use of direct deposit, which is a standard feature of HRS.

Important CalSTRS Reporting Requirement: For the fiscal year 2017-2018, districts will need to consider payroll cycle issue dates and the potential for late reporting to CalSTRS when selecting pay cycles. Employee and employer contributions are due to CalSTRS within five (5) working days following the end of the monthly period. Penalties and interest will be incurred if reporting to CalSTRS is delayed beyond the limits established in EC 23002. For additional information regarding CalSTRS reporting requirements, see Attachment Nos. 1 and 2.

Fiscal Year 2017-2018 Payroll Selections May 4, 2017 Page 2

#### **District Actions**

- Complete the 2017-2018 Selection Sheet (Attachment No. 6) based on your selection of 2017-2018 payroll cycles and have it signed by an authorized district administrator. Follow directions given in the 2017-2018 Payroll Selection Instructions (Attachment No. 3) to verify or change other payroll items on your District Profile Table (Attachment No. 5 will be emailed to your district separately). A sample is attached to this Bulletin.
- Be sure that Risk Management staff or other staff responsible for Worker's Compensation administration complete item number 2 on the 2017-2018 *Selection Sheet* (Attachment No. 6).
- Staple the 2017-2018 *Selection Sheet* (Attachment No. 6) to the *District Profile Table* (Attachment No. 5) and return the two items by **Friday, May 12, 2017**, to Employee Services, via email at SFSEmployeeServices@lacoe.edu.
- Return the completed 2017-2018 Selection Sheet and the District Profile Table, even if no changes are necessary.

Should you have questions about the selection of 2017-2018 payrolls, the District Profile Table or this bulletin, please contact Brigitta Cota at (562) 922-6176 or Laura Gutierrez at (562) 922-6471 or via email at SFSEmployeeServices@lacoe.edu.

Sean Lewis, Assistant Director School Financial Systems and Services

LG:rh Attachments

SFS-A49-2016-2017

# LOS ANGELES COUNTY OFFICE OF EDUCATION DIVISION OF SCHOOL FINANCIAL SERVICES

## **Rules for CalSTRS Penalties and Interest**

#### **Correct Member Status**

- 1. If member is paid as nonmember, LACOE will correct and charge district for employee contributions.
- 2. If nonmember is paid as a member with no election, LACOE will correct and refund contributions to employee.

# Accrual period is defined by CalSTRS and CalPERS as a calendar month.

#### **Ed Code 23002**

"Member and employer contributions required by this part are due in the office of the system five working days immediately following the period covered by the monthly report. Payments shall be delinquent on the sixth working day thereafter, and regular interest on delinquent payments shall begin to accrue as of that day. The board shall authorize estimated payments of not less than 95 percent of the contributions due, and, in that case, the balance of contributions payable shall be due in the office of the system no more than 15 working days following the period covered by the monthly report upon which the contributions are based."

# **Contract Language**

- 1. Bargaining unit contract language must support payment practice.
- 2. Must pay for each month worked; i.e., 10, 11 or 12 months. If work calendar reflects time worked in August as part of the annual working days, salary payment must be generated with that accrual period.
- 3. CalSTRS will allow district to pay more months for less months worked if a contract specifically defines practice. Paying 12 months for 11-month calendar and 11 months for 10-months worked may be allowed.
- 4. CalSTRS will **not** allow fewer payments than months worked.

# Pay on Time

## 1. Monthly Pay

- a. If paid by 5<sup>th</sup> of month following earned period, payroll will be reported as current.
- b. If paid after 5<sup>th</sup> of month following earned period, payroll will be on next month's reporting and will be subject to late report penalty and interest penalty on contributions.

# 2. Part-Time Pay

- a. If paid by 5<sup>th</sup> of month following earned period, payroll will be reported as current.
- b. If paid after 5<sup>th</sup> of month following earned period and is first pay for period, payroll will be on next month's reporting and will be subject to late report penalty and interest penalty on contributions.

Attachment No. 1 Inf. Bul. No. 4571 SFS-A49-2016-2017 c. If paid after 5<sup>th</sup> of month following earned period and is **not** first pay for period, payroll will be on next month's reporting and will be subject to interest penalty on contributions (i.e., additional/extra assignments).

# **Ed Code 23005**

"Monthly reports are due in the office of the system immediately following the month in which the compensation being reported was earned."

# Report as Earned

- 1. Hourly and daily assignments must be paid during the accrual period worked.
- 2. All extra assignments must be paid hourly or daily, even if negotiated as a lump sum.
- 3. Semester and some lump sum payments may be paid at the end of semester, end of year, or at another time. Contract language must support payment practice. If contract language is not specific, then payments must be generated on a monthly basis.
- 4. Certificated coaching assignments can be paid at the end of the season *if contract language* supports the payment practice.
- 5. Always pay coaching as a part-time assignment paid hourly or daily. *Contact Retirement Unit for requirements*.
- 6. **Potential audit item, if cited:** District will have to correct back to day one and adjustment will be subject to interest penalty on contributions for all records and time affected. (Potential is for a very large interest assessment.)

## **Lump Sum Payments**

Complete lump sum questionnaire and submit to SFS-Retirement at LACOE. Determination will be made if pay is reportable to Defined Benefit (DB) or Defined Benefit Supplement (DBS) or not reportable, if pay can be paid as lump sum or if it should be a part-time assignment.

# Pay Accurately the First Time

If adjusting prior-pay period, adjustment will be subject to interest penalty on contributions (RX/LX transactions).

# Adjustments

If adjusting prior-pay period, adjustment will be subject to interest penalty on contributions (i.e., movement on salary schedule on verification of college credits/degrees).

# **Retroactive Pay Based on Bargaining Unit Contract Negotiation**

- 1. Retroactive pay must be **reported** within 90 days of Board approval to avoid penalties and interest; however, retroactive pay must be **paid** within 60 days, because reporting is 30 days after payroll is issued.
- 2. Negative retroactive adjustments due to furloughs implemented after the beginning of the work year will be allowed without penalties as long as the adjustments are supported by contract negotiations and Board approval.
- 3. Adjustments to earnings after retroactive pay is applied must be reversed differently than past practice.
  - a. The RTS/RTN transactions must be reversed first,
  - b. Prior pay must be reversed as originally reported, and
  - c. Repay with new earnings (and new rate if changed).

# DIVISION OF SCHOOL FINANCIAL SERVICES CHANGING TO 11-MONTH PAYROLL FOR CERTIFICATED EMPLOYEES ONLY

Districts must pay certificated monthly employees for each month worked; i.e., 10, 11 or 12 months. If the work calendar reflects time worked in August as part of the annual working days, salary payment must be generated with that accrual period.

In the past, some districts started the work year in late August, but built their work calendars to add the August work days to the September working days and paid the employees for September earnings only. Beginning with the 2012-13 fiscal year, districts must pay August earnings to their certificated monthly employees if they work in August. Districts failing to pay employees on time will be charged penalties and interest by CalSTRS.

There are two methods to pay employees over eleven months:

- 1. Annual salary divided into eleven equal payments. Districts do run the risk of overpaying employees who may leave before completing their contract work days with this method. Employees will have both lower monthly gross and net wages, but they will be paid one more month.
- 2. Pay the employee's daily rate for time worked in August and distribute the rest of the annual salary over September through June. This method mitigates the risk of overpayments but requires additional employee database maintenance.

# **Eleven Equal Payments**

- 1. Work Calendars must be built in HRS to reflect actual days to be worked in August.
- 2. Salary schedules have to be changed to reflect 1/11<sup>th</sup> of the annual salary.
- 3. "Pay Months" field on Function 01, Screen 005 must be changed to reflect the new number of payroll months so that employee names show up on the August time report. This can be accomplished with a mass change request.
- 4. Must pay employees with an August accrual period.
- 5. Mandatory deductions will be processed as normal in August.
- 6. Benefit and voluntary deductions can be changed to 11 months, if desired. The number of months used for benefit and voluntary deductions is a district decision.
  - a. Default is set to 10 months—September through June.
  - b. Can have a mix of 10- and 11-month deductions—can change individual GTNs.
  - c. Districts must be cautious when changing voluntary deductions that new amount authorization forms are on file.
  - d. Districts are responsible for over-deductions of 403(b) and 457 deductions. If the district changes 403(b) and 457 deductions to 11 months, consult with the district's third-party administrator to ensure the employee's requested annual deduction amount is unaffected, and total maximums still adhere to IRS regulations.

Attachment No. 2 Inf. Bul. No. 4571 SFS-A49-2016-2017 Division of School Financial Services Changing to 11-Month Payroll for Certificated Employees Only Page 2

# Daily Pay for August and Monthly Pay for September-June

- 1. Work Calendars must be built in HRS to reflect actual days to be worked in August.
- 2. "Pay Months" field on Function 01, Screen 005 must be changed to reflect the new number of payroll months so that employee names show up on the August time report. This can be accomplished with a mass change request.
- 3. Must override monthly pay basis and monthly rate on August time report with daily pay basis and daily rate for each person, then post the total number of days worked in August.
- 4. Salary schedule for September must be re-calculated and reduced to reflect days paid in August. For example:

| Annual Salary:                         | \$45,750 (\$4,575 per month) |
|----------------------------------------|------------------------------|
| Total Working Days:                    | 183                          |
| Daily Rate:                            | \$250                        |
| Days Paid in August:                   | 5                            |
| Amount Paid in August:                 | \$1,250                      |
| Annual Salary Remaining September–June | \$44,500                     |
| Monthly Salary September–June          | \$4,450                      |
|                                        |                              |

- 5. Correct annual salary will have to be input in the Retirement Reporting Rate in Function 01, Screen 005 on each person's EDB record as an override. If salary changes are implemented during the fiscal year, new annual rates will need to be entered into the EDB.
- 6. **Warning:** Automated Ed Code Late Hires and Ed Code Termination calculations will not function accurately with overrides.
- 7. Benefit and voluntary deductions must remain at 10 months, September through June, to cover full monthly deduction amounts.

# **2017-2018 Payroll Selection Instructions**

## **Selection and Verification Process**

Please review the payroll cycles currently in use by your district and all other payroll information on the *District Profile Table* (Attachment No. 7) and verify against the "Items to be Verified" listed below. If any changes for 2017-2018 are necessary, enter **in red ink** the information to be changed above the printed information on the *District Profile Table* (Attachment No. 7 is stapled to the "Payroll Administrator's Copy" of this bulletin) and complete the attached 2017-2018 *Selection Sheet* (Attachment No. 6).

Please be sure that district staff responsible for Workers' Compensation administration supply the Workers' Compensation rates requested on the 2017-2018 Selection Sheet.

If your district elects to change a payroll cycle, we request that a letter indicating the change accompany the returned *District Profile Table*. Return the *District Profile Table*, stapled to the completed 2017-2018 Selection Sheet, by Friday, May 12, 2017.

## Items to be verified on the District Profile Table

Please refer to the **example** *District Profile Table* (Attachment No. 5) for the location of each item. Disregard all other data on the report.

- 1. District Number
- 2. **District Name**
- 3. Address and Phone Number of the District
- 4. **Certificated Longevity:** If your district is interested in using this HRS "seniority" feature, please contact Laura Gutierrez of the Employee Services Section at (562) 922-6471 or via email at SFSEmployeeServices@lacoe.edu
- 5. **SDI Coverage:** "Y," if coverage is provided; "N," otherwise.
- 6. **Position Control:** If your district is interested in participating in HRS Position Control, contact Laura Gutierrez at (562) 922-6471 or via email at SFSEmployeeServices@lacoe.edu
- 7. Federal Employer Identification Number (withholding taxes)
- 8. State Employer Identification Number (withholding taxes)
- 9. Unemployment Insurance Reporting Number
- 10. **SDI Report(ing) Number:** Used only by districts providing State Disability Insurance coverage.

Attachment No. 3 Inf. Bul. No. 4571 SFS-A49-2016-2017 11. **Valid Cycles:** Cycles to be used must be displayed here. If any changes to payroll cycles are elected, please attach a special letter to the *District Profile Table* indicating the change. See the attached *Payroll Cycle Chart* (Attachment No. 4) for a listing of all cycles. *If you want to request a mass cycle change, check the appropriate space on Attachment No.* 6. Allow at least five working days for our office to process the change. There is a nominal fee for a mass cycle change.

**Note:** Districts that change **monthly** school-month cycles due to a change in school-month pay periods are reminded to also change their **hourly** school-month cycles. Please contact the Payroll Section at (562) 922-6442 or (562) 922-6449 to discuss timing of cycle changes for 12-month employees.

- 12. **Position Control:** Number of copies of specified reports produced by HRS.
- 13. **EIR(s):** Number of copies of specified reports produced by HRS.
- 14. Change Reg(isters): Number of copies of specified reports produced by HRS.
- 15. **Standard Days in Month:** If a monthly employee with a monthly pay rate is absent two days, then two days "DKT" (dock time) in HRS must be reported on the time report. The standard number of days per month is used as a basis for deducting days for **classified** calendar-month, monthly-basis assignments.

Example: If a district elects 21.667 days as the standard number of working days, then an employee with a **classified** calendar-month, monthly-basis assignment (job) who has two days DKT posted to the time report would have the monthly salary reduced by 2, divided by 21.667, multiplied by the monthly pay rate.

Districts have an option to select various standard days to deduct; for example: 22, 21.75 or 21.667. We recommend 21.667. It is based on 52 weeks times 5 working days divided by 12 months. This represents working days on an annualized basis.

Districts may elect any other standard of up to three decimal places, but the use of 21.667 days is suggested. See "Fair Labor Standards Act" below.

16. **Standard Hours in Month:** Each district must inform our office of the standard number of hours per month to be used to determine an hourly rate for **classified**, monthly-rate employees paid on calendar-month payrolls. This becomes the basis for overtime purposes in HRS.

Example: If a district elects 173.333 hours as the "Standard Hours in Month," then an employee with a monthly rate of \$1,421 has an equivalent hourly rate of \$8.20 per hour (\$1,421 divided by 173.333). The "Standard Hours in Month" established by the district will be utilized for the purpose of computing an overtime hourly rate used when HRS earnings types OVT, OT1 and OT2 are used to report overtime for classified, monthly-basis jobs.

Commonly used methods are as follows:

- a) 176 equals 22 days times 8 hours.
- b) 173.333 equals 52 weeks times 5 working days times 8 hours divided by 12 months.

Any other number of "Standard Hours in Month" up to three decimals may be selected, but the use of no greater than 173.333 hours is suggested. See "Fair Labor Standards Act."

- 17. **Workers' Compensation Rate:** Enter the rate in percent format. For example, if the decimal rate is .015, enter 1.5 as the percentage rate.
- 18. **Work Experience Factor:** Enter the factor in decimal format.

Be sure that the Workers' Compensation information, Items 17 and 18 are entered on the 2017-2018 Selection Sheet.

- 19. **District Contact Personnel:** You may request that we load your staff names and telephone numbers.
- 20. **PBA-HW-Proration (PeopleSoft Health and Welfare Proration):** Entering "A" causes proration of health and welfare fringes across all prime cycle pay. Entering "P" causes proration of fringes based on prime job only.

# Fair Labor Standards Act (FLSA)

1. **Overtime Rate/Hours Per Month:** One way to comply with FLSA provisions regarding overtime pay for covered employees who are paid a monthly salary and work a 40-hour week is the following:

Use the OVT earnings type to pay overtime at time and one-half the hourly rate based on your District Profile Table's "Standard Hours in Month" of no greater than 173.333. See 29 CFR, Chapter V, Section 778.113(b).

2. **Days Per Month:** FLSA regulations **do not** directly address the question of days per month used to dock monthly-basis covered employees for unpaid absences. However, the use of 21.667 standard days per month on the *District Profile Table* is consistent with the use of 173.333 hours per month, or 52 weeks times 5 days per week divided by 12 months equals 21.667.

Assume 173.333 hours per month and 8 hours per day. Then 173.333 hours per month divided by 8 hours per day equals 21.667 days per month.

# 2017-2018 PAYROLL CYCLE CHART

| CYCLE<br>Master<br>Calendar | BASIS                       | PAY PERIOD        | ESA | DATES                          | WARRANT ISSUE Countywide issue dates are not changed due to local holidays.                                                                                                    |
|-----------------------------|-----------------------------|-------------------|-----|--------------------------------|----------------------------------------------------------------------------------------------------|
| C1<br>1                     | Monthly<br>Hourly/<br>Daily | Calendar<br>Month | No  | July 1, 2017<br>June 30, 2018  | First working day of next calendar month. The first payroll of 2018 will be issued January 2, 2018.                                                                                             |
| C2<br>1                     | Monthly<br>Hourly/<br>Daily | Calendar<br>Month | No  | July 1, 2017<br>June 30, 2018  | Last working day within calendar month.                                                                                                    |
| E1<br>1                     | Monthly<br>Hourly/<br>Daily | Calendar<br>Month | Yes | July 1, 2017<br>June 30, 2018  | $ESA$ on $20^{th}$ within pay period. Final pay on $5^{th}$ following pay period. If holiday or weekend, issue date will be on preceding workday.                                               |
| E4<br>1                     | Monthly<br>Hourly/<br>Daily | Calendar<br>Month | Yes | July 1, 2017<br>June 30, 2018  | ESA on $25^{th}$ within pay period and final pay on $10^{th}$ following pay period. If holiday or weekend, issue date will be on preceding workday.                                             |
| C3                          | Hourly/<br>Daily            | Calendar<br>Month | No  | July 1, 2017<br>June 30, 2018  | Pay on the 10th after pay period. If holiday or weekend, issue date will be on preceding workday.                                                                                               |
| C5<br>1                     | Hourly/<br>Daily            | Calendar<br>Month | No  | July 1, 2017<br>June 30, 2018  | Pay on the 5th after pay period. If holiday or weekend, issue date will be on preceding workday.                                                                                                |
| H1<br>5                     | Hourly/<br>Daily            | Half-Month        | No  | July 1, 2017<br>June 30, 2018  | $1^{st}$ through $15^{th}$ paid on the $25^{th}$ following. $16^{th}$ through $31^{st}$ paid on the $10^{th}$ after pay period. If holiday or weekend, issue date will be on preceding workday. |
| V1 V2<br>6 7                | Hourly/<br>Daily            | Summer<br>Session | No  | May 01, 2017<br>Sept. 30, 2017 | Various pay periods and issue dates. See Informational Bulletin No. 4570: 2017 Certificated Summer Session Payroll Cycles, dated April 24, 2017.                                                |

Attachment No. 4 Inf. Bul. No. 4571 SFS-A49-2016-2017

HRS 00001 ES08 Run Date: 04/18/2017 Los Angeles County Office of Education School Financial Services – HRS Operations Unit

Please review all information. If any changes for 2017-2018 are necessary, enter the information in red ink to be changed next to the printed information and complete the attached 2017-2018 Selection Sheet (Attachment No. 6).

(1) (2) DIST NAME: 00715 XYZ UNIFIED

ADDRESS: 9300 IMPERIAL HWY.

(3) CITY: DOWNEY ST: CA ZIP: 90242

PHONE: (562) 222-1111 EXT:

| (4)  | LONGEVITY/SENIORITY:            | N                 |          |
|------|---------------------------------|-------------------|----------|
| (5)  | SDI COVERAGE:                   | N                 |          |
| (6)  | POSITION CONTROL:               | 1                 |          |
| (7)  | FEDERAL EMPLOYER ID NO.:        | 950000000         |          |
| (8)  | STATE EMPLOYER ID NO.:          | 80000000          |          |
| (9)  | UNEMPLOYMENT NO.:               | 94200000          |          |
| (10) | SDI REPORTING NO.:              | 0000000           |          |
| (20) | PBA HEALTH & WELFARE PRORATION: | A                 |          |
| (11) | VALID PAY CYCLES:               | C1 H1 E4 V2 V1 C3 |          |
| (12) | POSITION CONTROL COPES:         | 1                 |          |
| (13) | EIR COPIES:                     | А                 |          |
| (14) | CHANGE REGISTER COPIES:         | A                 |          |
| (15) | STANDARD DAYS IN MONTH:         | 21.7500           | (FLSA 2) |
| (16) | STANDARD HOURS IN MONTH:        | 174.000           | (FLSA 1) |
| (17) | WORKMEN'S COMP RATE:            | 7.890             |          |
| (18) | WORK EXPERIENCE FACTOR:         | 1.000             |          |

| (19)                   | CONTACT PERSONNEL | TELEPHONE                 |
|------------------------|-------------------|---------------------------|
| PAYROLL NAME:          | TED BROWN         | (562) 222-1111 EXT. 24211 |
| RETIREMENT NAME:       | PAM ANDERSON      | (562) 222-1111 EXT. 24223 |
| PERSONNEL NAME:        | JOHN SAMPSON      | (562) 222-1111 EXT. 24233 |
| POSITION CONTROL NAME: | JOHN SAMPSON      | (562) 222-1111 EXT. 24233 |

# Refer to the Payroll Selections Instructions (Attachment No. 3) for more information on Numbers 1-19 or on FLSA 1 or 2.

Attachment No. 5 Inf. Bul. No: 4571 SFS-A49-2016-2017

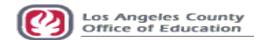

# 2017-2018 Selection Sheet

| TO:              | Division of School Financial Ser<br>Attention: Employee Services, I<br>Email Address: SFSEmployeeSe | EC 132                                                        | I                      |                               |                                        |
|------------------|----------------------------------------------------------------------------------------------------|---------------------------------------------------------------|------------------------|-------------------------------|----------------------------------------|
| FROM:            |                                                                                                    |                                                               | District               |                               | District No.                           |
| District Profile | e Table Changes:                                                                                    |                                                               |                        |                               |                                        |
| 1. Please chec   | k one or more items:                                                                                |                                                               |                        |                               |                                        |
|                  | No changes necessary                                                                                |                                                               |                        |                               |                                        |
|                  | Changes (entered in red above o                                                                     | ld item)                                                      |                        |                               |                                        |
| <del></del>      | Worker's Compensation Rate Cl                                                                       | nange:                                                        |                        |                               |                                        |
|                  | □ No change                                                                                         |                                                               |                        |                               |                                        |
|                  | □ New 2017-2018 Rate                                                                                | X Experience F                                                | actor                  | _ = New Comp                  | osite Rate                             |
|                  | Enter the <i>Rate</i> in percent form Enter the <i>Experience Factor</i> in                         |                                                               |                        | nal rate is .01               | 5.                                     |
| <del></del>      | Cycle changes (from to _                                                                            | ; from                                                        | to                     | )                             |                                        |
| Optional:        | I authorize mass cy<br>payrolls issued afte<br>\$50 for each <b>mass</b><br>Erwin Labasan at (5     | r July 10, 2017. I<br>c cycle change. T<br>562) 922-6339 or 6 | understand o coordinat | that our districe timing of r | ct will be charged<br>mass change, cal |
| 2. Complete a    | ll of the following for the 2017-201                                                                | 18 school year:                                               |                        |                               |                                        |
| • First Da       | ny of School                                                                                        | _ Last Day of So                                              | chool                  |                               | _                                      |
| Administrator    | r Authorization of District Profile                                                                 | e Table Changes,                                              | Selections             | and/or Mass                   | Cycle Changes                          |
|                  | Authorized District Administrator                                                                   |                                                               | Title                  |                               | Date                                   |
|                  | Print Name                                                                                          |                                                               | Email A                | Address                       |                                        |
| District Contac  | ct:                                                                                                 | Phone No.:                                                    |                        | Ext.:                         |                                        |
| E-mail address   | :                                                                                                   | _                                                             |                        |                               |                                        |
| the District     | s 1 and 2 and have an authorized <i>Profile Table</i> and include an Services@lacoe.edu.            |                                                               |                        |                               |                                        |
| New fiscal-ye    | ar profile changes <u>will not</u> appo                                                             | ear until <u>after</u> th                                     | ne completion          | on of the fin                 | al payroll of the                      |

Attachment No. 6 Inf. Bul. No. 4571 SFS-A49-2016-2017 Intentionally left blank

# SECTION IV.

# **EARNINGS TABLE (010)**

Intentionally left blank

# **Earnings Table**

The Earnings Table stores earnings codes and related data which determines how time transactions and retroactive pay adjustments process through payroll production.

Each earnings code has data fields which determine if:

- The transaction affects gross pay
- Pay is calculated as rate x time, rate x time x a factor or amount
- Pay contributes to subject grosses; federal withholding, state withholding, retirement, OASDI, Medicare, SUI, SDI, FUTA and Workers' Compensation.
- Pay is supplemental and if so, how it is to be taxed.

The earnings code determines whether:

- Time paid contributes to seniority or leave accrual;
- The labor distribution object code is overridden, e.g., for overtime;
- Pay is included in the distribution of fringe benefit amounts, e.g., health benefits;
- Pay is subject to retro pay.

# **Interface with other Functions**

The Earnings Table interfaces with the Employee Data Base (EDB), Time Entry, Payroll and Retirement. An earnings code is input on all assignments. Generally this is "REG" for a regular assignment. In addition, if the employee works overtime, there may be an overtime earnings code on the assignment. The time file/report is generated with the earnings code and, during payroll processing, the earnings code determines how the transaction is processed. The earnings code also determines the impact on retirement. Some earnings codes are used only to adjust retirement earnings.

## To Request Additions, Changes or Deletions

The Earnings Table is maintained by School Financial Services (SFS). To request an addition, change or deletion to the table, submit the *HRS Earnings Type Request* form to SFS. See the Help Sheet for the SFS staff name, phone number, and section. A blank form is included in your packet, please make copies as needed.

Additions, changes, or deletions are input on-line, in real-time, which mean the entry is available for immediate use. The Earnings Table can also be viewed online by using Function 16, Control Table Inquiry.

# **Reports Generated**

When additions, changes or deletions are input, an Earnings Table Report (AIMS010) is generated.

Let's see samples of some of the earnings codes in use.

This is the REG pay earnings type. Not that it is subject to all taxes and union dues and is calculated at the rate of "RATE X TIME".

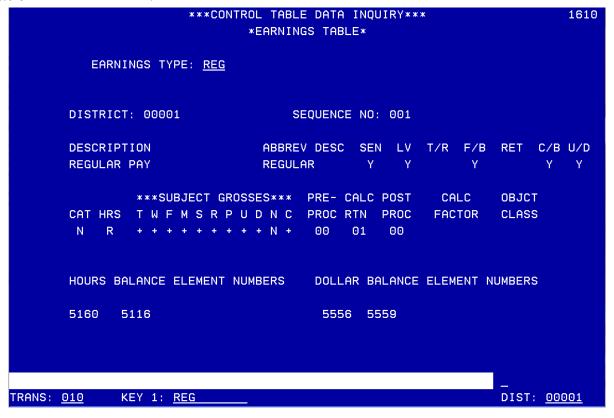

This is RNU – Regular pay not subject to union dues. Notice it is still subject to all taxes.

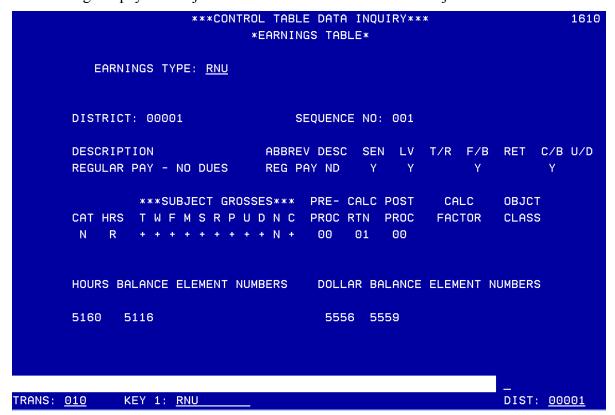

This is the Earnings Code DKT to use when docking an employee. This is subject to union dues.

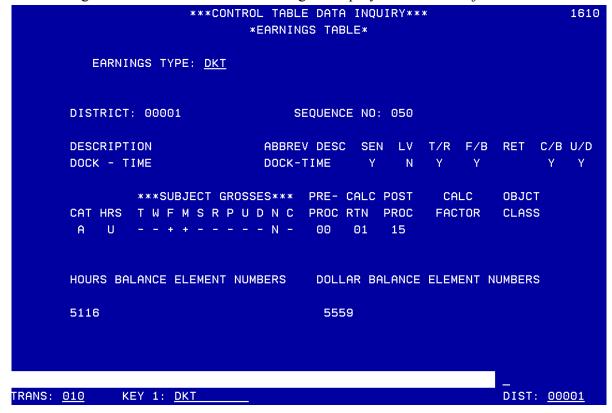

This is Earnings Code DNU which is dock time and not subject to union dues.

```
***CONTROL TABLE DATA INQUIRY***
                                                                    1610
                             *EARNINGS TABLE*
         EARNINGS TYPE: DNU
       DISTRICT: 00001
                                  SEQUENCE NO: 050
                                          SEN LV T/R F/B RET C/B U/D
       DESCRIPTION
                              ABBREV DESC
       DOCK - TIME NO DUES
                              DOCK TM ND
                                                Ν
                                                        Υ
                                                                  Υ
               ***SUBJECT GROSSES*** PRE- CALC POST
                                                    CALC
                                                            OBJCT
       CAT HRS TWFMSRPUDNC PROCRTN PROC
                                                    FACTOR
                                                            CLASS
               --++---N-
                                     00
                                          01
                                              15
       HOURS BALANCE ELEMENT NUMBERS
                                     DOLLAR BALANCE ELEMENT NUMBERS
       5116
                                      5559
TRANS: 010
             KEY 1: DNU
                                                            DIST: 00001
```

This is Earnings Code OVT. It pays time and a half. Notice it has a Calc Routine of 02 which is "RATE x Time x Factor". Also, notice these funds would not be subject to union dues.

```
***CONTROL TABLE DATA INQUIRY***
                                *EARNINGS TABLE*
           EARNINGS TYPE: OVT
        DISTRICT: 00001
                                      SEQUENCE NO: 300
                                                                   RET
        DESCRIPTION
                                  ABBREV DESC
                                               SEN
                                                    LV
                                                            F/B
                                                                        C/B U/D
                                                                         Υ
        OVERTIME - TIME+ONE-HALF OT TM & HF
                                                     Ν
                                                              Ν
                 ***SUBJECT GROSSES***
                                        PRE- CALC POST
                                                           CALC
                                                                   OBJCT
                TWFMSRPUDNC
                                        PROC RTN
        CAT HRS
                                                  PROC
                                                          FACTOR
                                                                   CLASS
                 + S + + S + + + + N +
                                         00
                                              02
                                                   00
                                                            1.500
        HOURS BALANCE ELEMENT NUMBERS
                                         DOLLAR BALANCE ELEMENT NUMBERS
        5116
               5161
                                          5559 5557
TRANS: <u>010</u>
               KEY 1: <u>OVT</u>
                                                                   DIST: 00001
```

This is Earnings Code OT1 which pays overtime as straight time. It is also not subject to union dues.

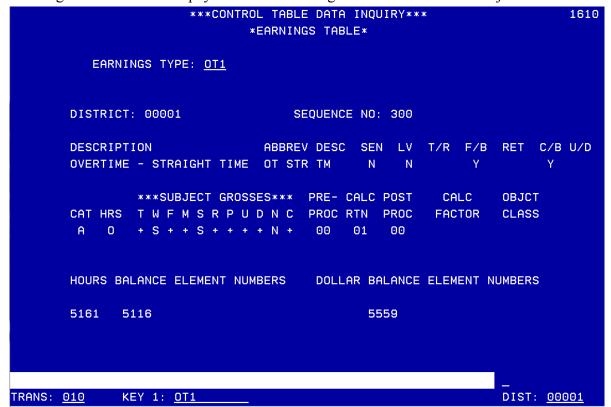

# H - DISTRICT BENEFITS AND SFS TABLE MAINTENANCE

# Field Descriptions - Earnings Table (010)

**Earnings Type** The Code identifying the type of earnings to be paid.

**Sequence Number** Used to group the table entries.

**Description** A full description of the earnings type.

**Abbrev. Desc.** The description, abbreviated, which appears on the earning statement (warrant stub)

**SEN** Determines if an earnings type counts toward Seniority.

Y YesN No

LV Determines if the earnings type counts toward Leave Accrual

Y YesN No

T/R Determines whether the earnings code prints on Retirement reports

• Y Print

• Blank Does not print

**F/B** Fringe benefit distribution indicator of whether the earnings type should be included in the distribution.

• Y Includes earnings in distribution proration calculation

• N Do not include earnings in distribution

• If blank, default is "Y"

**RET** Indicates whether this earnings type is subject to retro pay

• N Not applicable to retro pay

• **Blank** Applicable to retro pay

**CATEGORY** Category code to group earnings:

• N Normal or regular type of payment

• L Payment for leave time (e.g. vacation and sick leave)

• A Additional pay. These (e.g. overtime, merit award) are considered one-time

• **D** Differential (e.g. shift)

• P Prerequisite or payment in kind (e.g. bonus, housing allowance)

• **J** Adjustments to retirement amounts

• O Other

# HRS

Code that groups time reported.

- **R** Regular hours, normally used for leave hours as well as all regular types of pay
- O Overtime hours (e.g. overtime at straight, time and a half or double)
- N Non-worked hour (e.g. shift hours)
- U Unpaid regular equivalent. This category is used for earnings codes which are the equivalent of regular hours (i.e. decrement REG and its equivalent in Time Reporting), but which are unpaid. Examples include dock time and other unpaid leaves.

# **Subject Gross**

These fields identify whether the earnings are added to, subtracted from, or have no effect on the following:

- **T** Total Gross Pay
- W Federal Withholding Tax Gross
- **F** FICA/OASDI Taxable Gross
- M Medicare Gross
- S State Withholding Tax Gross
- **R** STRS Retirement Gross
- P PERS Retirement Gross
- U State Unemployment Insurance
- **D** State Disability Insurance
- N FUTA Gross
- C Workers Compensation Gross

# **Subject Gross**

One of the following codes must be entered in each of the fields (EXCEPT for Federal Withholding Tax Gross and State Withholding Tax Gross):

- + Add the earnings to the Gross
- Subtract the earnings from the gross.
- N No effect on gross.
- E Report earnings for retirement, but do not include the retirement deduction/contribution calculation.

Federal Withholding Tax Gross and State Withholding Tax Gross have their own coding schemes:

- + Add the earnings to taxable gross 1(i.e. regular types of earnings that receive normal tax treatment).
- Subtract the earnings from taxable gross.
- **N** The earnings type has no effect on taxable gross.
- 2 Tax these earnings by the 20/6 rule (effective 1/1/92)
- S Tax earnings according to the code in the Supplemental Taxing Option field on EDB Payroll Tax Status Screen 030.

**Earnings Code Table Report (AIMS010)** 

**HRS Earnings Type Request Form** 

# Printed copy of the Earnings Table (AIMS010) Report

| AIMSO    | 10/PF | AIH\$010/PP0100XV/090704                                | PERSONNEL/PAYROLL/RETIREMENT                               |                             | SYSTEM             |                             | PAGE NO.                    | 0001                   |    |
|----------|-------|---------------------------------------------------------|------------------------------------------------------------|-----------------------------|--------------------|-----------------------------|-----------------------------|------------------------|----|
| RUN TIME | I.E   | 19:58:34                                                | DIST: 00001 STG-SFS<br>EARNINGS                            | PROD DISTRICT<br>TABLE (10) |                    |                             | RUN DATE<br>PROCESS DATE    | 08/09/13               | _  |
| TYP      | SEG   | CHECK DESC S L / A R / T FULL DESCRIPTION N V R T S B L | FN SP FCT GROSSES=== FN SP FC TW CD RS TES UDTM LAAITSSILA | HOURS                       | DOLLAR<br>BALANCES | PRE CALC PST<br>CLC RTN CLC | FIXED RATE/ OBJT FACTR CLAS | T FRG<br>S BEN RET U/D | е: |
| BRV      | 100   | BEREAVEMNT YYNRYH<br>BEREAVEMENT                        | + 2 + + + + + + + + +                                      | 5160 5116                   | 5556 5559          | 00 01-R 00                  | 000.                        | >                      |    |
| GD       | 100   | CIVIC DUTY Y Y N R Y +                                  | +<br>+<br>+<br>+<br>+<br>+<br>+<br>+<br>+                  | 5160 5116                   | 5556 5559          | 80 01*R 00                  | 000.                        | <b>&gt;</b>            |    |
| CLB      | 001   | CAT LEAVE Y Y N R Y + CATASTROPHIC LEAVE BAL            | + z + + + + + + + + + + + + + + + + + +                    | 5160 5116                   | 5556 5559          | 00 01-R 00                  | 000.                        | >                      |    |
| DBS      | 001   | DEFINED BENEFIT HRLY DLY                                | + X + + + + S + + S                                        | 5160 5116                   | 5559               | 00 01-R 00                  | 000.                        | ۲                      |    |
| DIS      | 001   | LARISADIST N N O N Y +                                  | 2 N N 2 X X N N N N                                        |                             | 5566               | 00 03-A 00                  | 000.                        | z                      |    |
| ILA      | 100   | IND LEAVE Y Y N R Y + INDUSTRIAL INJURY LEAVE           | + Z + + + + + + + + + + + + + + + + + +                    | 5140 5116                   | 5556 5559          | 00 01-R 00                  | 000.                        | <b>&gt;</b>            |    |
| III      | 100   | ILLNESS L Y Y N R Y +                                   | + N + + + + + + +                                          | 5160 5116                   | 5556 5559          | 00 01-R 00                  | .000                        | >                      |    |
| ¥        | 100   | PERSONAL N Y Y N R Y +                                  | + ± + + + + + + + + + + + + + + + + + +                    | 5160 5116                   | 5556 5559          | 00 01-R 00                  | . 000                       | <b>&gt;</b>            |    |
| RDI      | 001   | REGULAR NO SDI YYN R Y +                                | + Z Z + + + + + + + + + + + + + + + + +                    | 5160 5116                   | 5556 5559          | 00 01-R 00                  | 000.                        | <b>&gt;</b>            |    |
| REG      | 001   | REGULAR Y Y N R Y +                                     | + Z + + + + + + + + + + + + + + + + + +                    | 5160 5116                   | 5556 5559          | 00 01-R 00                  | .000                        | <b>&gt;</b>            |    |
| RES      | 100   | REGULAR NY NR Y +                                       | + 2 + + + + + + + + + + +                                  | 5160 5116                   | 5556 5559          | 00 01-K 00                  | 000.                        | z                      |    |
| RNC      | 100   | REGULAR N CONTR-LIKE RNU                                | + × + + + + + + + + + + + + + + + + + +                    | 5160 5116                   | 5556 5559          | 00 01-R 00                  | 000                         | >                      |    |
| RND      | 100   | REGULAR NO DISTRIBUTION                                 | * N + + + + + + + + + + + + + + + + + +                    | 5160 5116                   | 5556 5559          | 00 01-R 00                  | 000.                        | z                      |    |
| RNF      | 100   | REGULAR YYN RY +<br>REGULAR - NO FRINGE 64998           | + X + + + + + + + + + + + + + + + + + +                    | 5160 5116                   | 5556 5559          | 00 01-R 00                  | 000.                        | z                      |    |
| RNU      | 100   | REGULAR ND YYNRY+                                       | + N + + + + + + + + + + + + + + + + + +                    | 5160 5116                   | 5556 5559          | 00 01-R 00                  | .000                        | <b>&gt;</b>            |    |

# Printed copy of the Earnings Table (AIMS010) Report

| N T A    | 10/01 | ATMENT & CODOLOGY WAS AND A CODOLOGY WAS A CODOLOGY WAS A CODOLOGY | The state of the state of the s |                  |                    |            |        |                          | ```}.       |         |  |
|----------|-------|----------------------------------------------------------------------------------------------------|----------------------------------------------------------------------------------------------------|------------------|--------------------|------------|--------|--------------------------|-------------|---------|--|
|          | ì     | 1000                                                                                                    | TERSONNELTRIKO                                                                                                    | ALVKEI IKEMENI S | SISTER             |            |        | PAGE NO                  |             | 0003    |  |
| RUN TIME | IME   | 19:58:34                                                                                                    | DIST: 00001 STG-SFS                                                                                                    | PROD DISTRICT    |                    |            | 9      | RUN DATE                 | 08/09/13    |         |  |
|          |       |                                                                                                    | EARNINGS                                                                                                    | TABLE (10)       |                    |            | PKC    |                          | . 08/0      | 17 P    |  |
|          |       |                                                                                                    |                                                                                                    |                  |                    |            |        |                          |             |         |  |
| ERH      | NUM   | CHECK DESC S L / A R<br>FULL DESCRIPTION N V R T S                                                                                                    | CTFIESTESSU<br>CTFIESTESSU<br>TWCDWRRUJTH                                                                                                    | HOURS            | DOLLAR<br>BALANCES | PRE CALC P | PST RA | FIXED OBJT<br>FACTE CLAS | S N         | RET U/D |  |
| ECT      | 020   | EARLY TERM Y Y Y A N<br>ED CODE ADJUST-EARLY TERM                                                                                                    | * N + + + + + + + + + + + + + + + + + +                                                                                                    | 5116             | 5559               | 13 01-R 0  | 0      | .000                     | >           |         |  |
| EDK      | 050   | EC DOCK N N Y A N                                                                                                    | . N + +                                                                                                    |                  | 5559               | 30 03-'A C | 0,0    | 000                      | >           |         |  |
| FRL      | 050   | FURLOUSH YNYAU<br>FURLOUGH DAYS                                                                                                    | . N                                                                                                    | 5116             | 5559               | 00 01-R 1  | 15     | 000                      | >           | >-      |  |
| IL2      | 020   | ILL HALFPY YNYAU                                                                                                    | . N + + X                                                                                                    | 5116             | 5555               | 00 01-K B  |        | . 000                    | >           |         |  |
| WCE      | 020   | WKCP ENDOR N N Y A N<br>NORK COMP ENDORSED                                                                                                    | . N X X N A                                                                                                    |                  | 5565               | 00 03-A 0  | 8      | .000                     | z           |         |  |
| DSO      | 100   | DSCRT UNPD N N L J<br>DISCRETIONARY SICK UNPAID                                                                                                    | 2 2 2 2                                                                                                    |                  |                    | 00 01-R 0  |        | 000                      | >           |         |  |
| PN       | 100   | PERSONAL NEC N N 0 J                                                                                                    | · N + + + + + + + A                                                                                                    | 5133 5104        |                    | 03 01-R 0  | 63     | .000                     | z           |         |  |
| PN       | 100   | PNL UNPD Y N ♦ J<br>PERSONAL NECESSITY UNPAID                                                                                                    | + N + + + + + + + + X                                                                                                    | 5123             |                    | 05 01-R 0  | 00     | .000                     | z           | z       |  |
| SCD      | 100   | SICK DISCR Y Y L R<br>SICK - DISCRETIONARY                                                                                                    | + N + + + + + + + + +                                                                                                    |                  |                    | 00 01-R 0  | 00     | 000                      | >           |         |  |
| SKS      | 160   | SICK SUB Y Y L R                                                                                                    | .+ N + + + + + + + + + + + + + + + + + +                                                                                                    |                  |                    | 00 01-R 0  | 00     | . 800                    | >           |         |  |
| SK2      | 100   | SICK 50% Y Y L R<br>SICK AT 50%                                                                                                    | + N + + + + + + + X                                                                                                    |                  |                    | 00 02-F 0  | 00     | .500                     | >           |         |  |
| SPL      | 100   | SICK POLMP N N A N<br>SICK PAY OFF LUMP SUM                                                                                                    | + N + + > N S + + S + >                                                                                                    |                  | 5559               | 90 03-A 0  | 00     | 000                      | >           |         |  |
| SPO      | 100   | SICKPAYOFF N N A N<br>SICK - PAY OFF                                                                                                    | + N + + 7 N S + + S + A                                                                                                    |                  | 5559               | 40 01-R 0  | 00     | 000                      | <b>&gt;</b> |         |  |
| SP       | 100   | SUB PAY N Y A N SUB PAY REDUCTION                                                                                                    |                                                                                                    |                  | 5559               | €0 03-A 0  | 00     | 000.                     | >           |         |  |
| BP.      | 150   | BENEFIT PAY OFF LUMP SUN                                                                                                    | + N + + + + + + + +                                                                                                    | 5116             | 5559               | 00 03-A 0  | 8      | 000                      | <b>&gt;</b> |         |  |

# Printed copy of the Earnings Table (AIMS010) Report

| AIMSO       | 10/PP | AIMS010/PP0100XV/090704                   |                    | PERSONNEL/PAYRO_L/RETIREMENT                             | IENT SYSTEM | •          | PAGE NO                     | 6005                       |
|-------------|-------|-------------------------------------------|--------------------|----------------------------------------------------------|-------------|------------|-----------------------------|----------------------------|
| RUN TIME    | IME   | 19:58:34                                  |                    | DIST: 00001 STG-SFS PROD DISTRICT<br>EARNINGS TABLE (10) | RICT        |            | RUN DATE                    | E 08/09/13<br>E 08/09/13 h |
|             |       |                                           |                    |                                                          |             |            |                             |                            |
|             |       |                                           |                    | SUBJECT GROSSES<br>F M S P F                             |             |            |                             |                            |
| TYP:        | SE :  | CHECK DESC S<br>FULL DESCRIPTION N        | L / A R<br>V R T S | CTFIESTESSUO<br>ZTWCDWRRUDTM<br>BLTAITSSIIAPBALANCES     | DOLLAR PR   | E CALC PST | FIXED RATE/ OBJT FACTR CLAS | S BEN RET UZD              |
| <b>H</b> CA | 200   | HLTH CARE NHEALTH CARE ADULT CH           | N N A N<br>CHILD   | ~ ~ ~ ~ ~ ~ ~ ~ ~ ~ ~ ~ ~ ~ ~ ~ ~ ~ ~ ~                  |             | 00 03-A 00 | . 000                       | z                          |
| PDL         | 200   | PAID LEAVE Y Y                            | Y _ R              | + N + + + + + + + + + + + + + + + + + +                  | •           | 00 01-K 00 | .000                        | >-                         |
| UPC         | 200   | UNPD CERT N N L                           | N L U              | ********                                                 | 0           | 00 01-R 00 | .000                        | >                          |
| UPL         | 200   | UNPD LEAVE N                              | N N                | ********                                                 | 0           | 00 01-K 00 | .000                        | <b>&gt;</b>                |
| VAC         | 200   | VACATION Y                                | œ<br>** *<br>≻     | Y++++++++ N+ 5103                                        |             | 08 01-R 07 | 000                         | z                          |
| VEH         | 200   | VEHICL USE N                              | z<br>z             | X X X X X + + + + X X                                    | 0           | 00 03-A 0B | 000.                        | z                          |
| ACP.        | 200   | WKRS COMP Y Y WORKERS' COMPENSATION       | > K<br>4<br>8      | X 7 X X + + X X X X + >                                  | 0           | 00 81-R 00 | .000                        | >                          |
| ELH         | 250   | ED LV HALF Y Y<br>ED LEAVE - PAID AT HALF | Y L R              | Y + + + + + + + + + + 5116 5140                          | 5559        | 5 02-F 00  | .500                        | >                          |
| ELP         | 250   | EDUCATION LEAVE - PAID                    | Y LR               | + 7 + + + + + + + +                                      | 0           | 00 01-R 00 | .000                        | >                          |
| 370         | 250   | EDUCATION LEAVE - UN                      | N N L U            | X N N N N N N N N N N N N N N N N N N N                  | 0           | 00 01-R 00 | 000.                        | >                          |
| SBH         | 250   | SAB HF PAY Y Y.<br>DELETE PER TK 1-10-94  | Y. L.R<br>94       | Y + + + + + + + + + + + 5116                             | 5559        | 00 02-F 00 | .500                        | <b>&gt;</b>                |
| SBP         | 250   | SABATICAL - PAID                          | ×<br>×             | Y + + + + + + + + + + Y + .5116                          | 5559 00     | 09 61-R 60 | 000.                        | >                          |
| SBU         | 250   | SAB NO PAY N N<br>SABATICAL - UNPAID      | N L G              | Z Z Z Z Z Z Z Z Z Z Z Z Z                                | 0           | 00 01-R 00 | 000.                        | <b>&gt;</b>                |
| ADL         | 300   | ADDITIONAL Y Y<br>ADDITIONAL ASSIGN       | У A 0              | Y + S + + S + + + + N + 5122 5116                        | 5557 5559   | 00 01-R 00 | 000                         | z                          |
| ADM         | 300   | ADMIN LV N N<br>ADMINISTRATIVE LEAVE      | ⊃<br>**<br>×       | Y + + + + + + + + + H + 5147                             | Ō           | 00 01-R 00 | 000                         | z                          |

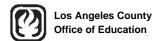

# HRS EARNINGS TYPE REQUEST

ATTN: Division of School Financial Services Payroll Unit, FAX (562) 940-1784

| District No.: District N                                                                                                    | Name:                                   |                                                                                                    |
|----------------------------------------------------------------------------------------------------|-----------------------------------------|----------------------------------------------------------------------------------------------------|
| Action: Add Change                                                                                                    | Delete Implementation Date              | Requested:                                                                                                    |
| Com                                                                                                    | plete for All Actions                   | Complete<br>for Change                                                                                                    |
| Earnings Type  (3)                                                                                                    | Check Description (10) Full Description | Sequence No.  (3)                                                                                                    |
|                                                                                                    | (25)                                    |                                                                                                    |
| Co                                                                                                    | emplete for Add, Optional for Change    |                                                                                                    |
| Earnings count toward seniority. Earnings should accrue leave.  Yes Yes No No  Earnings are subject to:  SUI Yes No  SDI Yes No  Workers' Comp Yes No  CSEA Dues Yes No | determine if they are su                | Automated retroactive pay should apply to earnings (other than lump sum)?  Yes  No No, but list on report  at be cleared by Retirement to bject to PERS or STRS. |
|                                                                                                    | Comments                                |                                                                                                    |
|                                                                                                    |                                         |                                                                                                    |
| Prepared by:  Phone No.:                                                                                                    |                                         | Date:                                                                                                    |
| Co                                                                                                    | unty Use Only - DO NOT COMPLETE         |                                                                                                    |
| HRS Lindate By:                                                                                                    |                                         | Date:                                                                                                    |

PAYROLL/Requena/FORMS/HRS Earnings Type Request

Intentionally left blank

# SECTION V.

# **BENEFITS AND VOLUNTARY DEDUCTIONS**

Intentionally left blank

# **Establishing Voluntary Benefits in HRS**

Generally, benefits may be established in HRS by one of the two following methods:

- The Voluntary Deduction Screen (Function 01, Screen 023) -or-
- The Benefit Plan Table (Function 11, Screen 027) and the Standard Benefits Screen (Function 01, Screen 020) or Additional Standard Benefits Screen (Function 01, Screen 021).

Use of either method requires use of a gross-to-net number which identifies the benefit to be established. Gross-to-Net numbers are defined in the county-maintained gross-to-net table (Function 16, Screen 002). You may request the County Payroll Section to add, change or delete gross-to-net numbers using the Gross-To-Net Request form following page II-16 in the HRS Manual.

# **Voluntary Deduction Screen (023)**

This is an employee screen whose access requires entry of an employee's EID number. IRC Section 403(b) benefits (TSAs), and IRS Section 457 benefits (deferred compensation) can only be processed on this screen.

# Benefit Plan Table (027) and Standard Benefit Screens (020 and 021)

Benefit Plan Tables are identified by a three-character district-defined table code. Districts load the benefit's gross-to-net numbers and rate structure in this table. Different combinations of deductions and district contribution rates are identified by level numbers.

Because Benefit Plan Tables are district tables, it is necessary to relate employees to tables which apply to them. This is done by entering the Benefit Plan Table code and benefit level number in an employee's Standard Benefit Screen or Additional Standard Benefit Screen

Section 125 Cafeteria Plan salary reductions and "cash-in-lieu" of a benefit can only be processed using the Benefit Plan Table and Standard Benefits Screen or Additional Benefits Screen.

#### Choice of Method

Use of the Voluntary Deduction Screen (023) is **NOT** recommended for benefits having a defined rate structure because if the rates change, every employee's screen would have to be updated manually. There is no objection to using this screen for benefits with no rate structure, such as credit union or charity deductions.

When the Benefit Plan Table and one of the standard benefit screens are used and benefit rates change, updating the table automatically updates the rates for all employees linked to that table. Such table updates should only be processed by building a future version table with updated rates and rolling the table to a current-version table.

Aside from TSAs deferred compensation and "cash-in-lieu" a gross-to-net number may be used with either the Voluntary Deduction Screen or Benefit Plan Table and the Standard Benefit Screens, but not both. A County Payroll Section entry in the Gross-To-Net Table determines the method used for a gross-to-net number. If you are using the Voluntary Deduction Screen to process a benefit, you may ask us to change the gross-to-net number to allow use of the Benefit Plan Table and Standard Benefit Screens, or vice versa.

# HRS Manual, Section III, Pages III-53 through III-65

# Benefits Training Exercise I Building the Benefits Table – MEDICAL

Use the information below to build a Benefit Plan Table for the district Health Net PPO pre-tax plan. Assume that the gross-to-net numbers have already been established in the Gross-To-Net table.

From the Main Menu, go to Function 11

Enter transaction number 027

Use: Key 1 – Plan Code "F" for a Future table

Key 2 – "HNP" for operators ZZZZ or "HNO" for operators AAAA

Hit enter. The screen will move to the blank Benefit Table Template.

Use the Plan Code Description "HNPPO"

Use Deduction Gross-to-Net number 172

Use Plan Type "M"

Use Plan Type Description "Medical"

Use District Contribution Gross-to-Net number 174

Effective Date: 09/01/13

Implementation Date: / / (No earlier than tomorrow)

Adoption Date 08/01/13 (This is the Board Approval Date)

# **Coverage Rate Levels**

| Level | Abbreviation | Deduction | Contribution |
|-------|--------------|-----------|--------------|
| 01    | SINGLE       | 25.00     | 125.00       |
| 02    | TWOPTY       | 35.00     | 140.00       |
| 03    | FMLY         | 75.00     | 210.00       |
| 04    | MGFLY        | 50.00     | 225.00       |
| 05    | 50%ONE       | 50.00     | 100.00       |
| 06    | 50%TWO       | 70.00     | 125.00       |
| 07    | 75%ONE       | 65.00     | 90.00        |
| 08    | 75%TWO       | 85.00     | 90.00        |

When you have finished building the table, compare your table to the screen at the front of the room.

# HRS Manual, Section II, Pages II-73 through II-79

|                                                                                | ** CT                             | L - BENEFITS P                                     | LAN TAI                                 | BLE - UPDA                                 | ATE **                                      | 1127                                                          |
|--------------------------------------------------------------------------------|-----------------------------------|----------------------------------------------------|-----------------------------------------|--------------------------------------------|---------------------------------------------|---------------------------------------------------------------|
| ١                                                                              | ERSION: F                         | PLAN C                                             | ODE: H                                  | NO                                         |                                             |                                                               |
| DISTRICT: 00                                                                   | PLAN TYPE:                        | DESCRIPTION: H M DESCRIPTION: M                    |                                         |                                            | TION GTN NUMBER                             |                                                               |
| EFFECTIVE DA                                                                   | TE: <u>09</u> <u>01</u> <u>13</u> | IMPLEMENTATION                                     | DATE:                                   | <u>09</u> <u>01</u> <u>13</u>              | ADOPTION DATE:                              | <u>08 01 13</u>                                               |
| - COVERAGE -<br>LEVEL DESCRI<br>01 SINGLE<br>03 FMLY<br>05 50%ONE<br>07 75%ONE | P DEDUC RATE  25.00  75.00  50.00 | EMPLOYER CONTR RATE  125.00  210.00  100.00  90.00 | - COVI<br>LEVEL<br>02<br>04<br>06<br>08 | ERAGE - DESCRIP TWOPTY MGFLY 50%TWO 75%TWO | EMPLOYEE DEDUC RATE 35.00 50.00 70.00 85.00 | EMPLOYER<br>CONTR RATE<br>140.00<br>225.00<br>125.00<br>90.00 |
|                                                                                |                                   |                                                    |                                         |                                            |                                             |                                                               |
| (001) - PLEA<br>TRANS: <u>027</u>                                              | SE REVIEW DATE                    | ON SCREEN. 0                                       |                                         | ROCEED?<br>KEY 3:                          | Y<br>: DIST                                 | Γ: <u>00118</u>                                               |

# Benefits Training Exercise II Building the Benefits Table – DENTAL

Use the information below to build a Benefit Plan Table for the district DeltaCare dental program. Assume that the gross-to-net numbers have already been established in the Gross-to-Net Table.

Start at the menu for Function 11

Use J and input transaction number 027

Use: Key 1 – Plan Code "F" for a future table

Key 2 – "DCD" for operator ZZZZ or "DCP" for operator AAAA

Hit enter and the screen will display the blank Benefit Table Template

Use Plan Code Description "DCHMO"

Use deduction GTN number 166

The Plan Type is "D"

The Plan Type Description is "Dental"

The contribution GTN number is 167

Effective date: 09/01/13

Implementation date: / /

Adoption date: 08/01/13 (Board Approval date)

# **Coverage Rate Levels**

| Level | Abbreviation | Deduction | Contribution |
|-------|--------------|-----------|--------------|
| 01    | FT ONE       | 2.50      | 22.50        |
| 02    | FT TWO       | 5.00      | 20.00        |
| 03    | FTFMLY       | 10.00     | 15.00        |
| 04    | MGTALL       | 2.50      | 22.50        |
| 05    | CSEA 1       | 1.50      | 23.50        |
| 06    | CSEA 2       | 2.50      | 22.50        |
| 07    | CSEA A       | 4.50      | 20.50        |
| 08    | HR ONE       | 3.00      | 22.00        |
| 09    | HR TWO       | 4.00      | 21.00        |
| 10    | HR FAM       | 10.00     | 15.00        |

When you have finished building this table, compare your table to the screen at the front of the room.

# HRS Manual, Section II, Pages II-73 through II-79

|                    |               | ** CT                   | L - BENEFITS  | PLAN TA       | BLE - UPD       | ATE **          | 1127            |
|--------------------|---------------|-------------------------|---------------|---------------|-----------------|-----------------|-----------------|
|                    | VERS          | ION: F                  | PLAN          | CODE: D       | CD              |                 |                 |
| DISTRIC            | T: 00118      | PLAN CODE<br>PLAN TYPE: | DESCRIPTION:  | <u>DCHMO</u>  | DEDUC           | TION GTN NUMBER | : <u>166</u>    |
|                    |               | PLAN TYPE               | DESCRIPTION:  | DENTAL        | _ CONTR         | IBUTION GTN NUM | BER: <u>167</u> |
| EFFECTI            | VE DATE:      | <u>09 01 13</u>         | IMPLEMENTATIO | ON DATE:      | <u>09 01 13</u> | ADOPTION DATE:  | <u>08 01 13</u> |
| - COVER            |               | EMPLOYEE                | EMPLOYER      | - cov         | ERAGE -         | EMPLOYEE        | EMPLOYER        |
| LEVEL D            | ESCRIP [      | DEDUC RATE              | CONTR RATE    | LEVEL         | DESCRIP         | DEDUC RATE      | CONTR RATE      |
| <u>01</u> <u>F</u> | <u>T1</u>     | 2.50                    | <u>22.50</u>  | <u>02</u>     | FT2             | <u>5.00</u>     | 20.00           |
| <u>03</u> <u>F</u> | <u>TFMLY</u>  | 10.00                   | <u> 15.00</u> | <u>04</u>     | <u>MGTALL</u>   | 2.50            | 22.50           |
| <u>05</u> <u>C</u> | SEA1_         | 1.50                    | <u>23.50</u>  | <u>06</u>     | CSEA2           | 2.50            | 22.50           |
| <u>07</u> <u>C</u> | SEAA_         | 4.50                    | 20.50         | <u>08</u>     | HR1             | 3.00            | 22.00           |
| <u>09</u> <u>H</u> | R2            | 4.00                    | 21.00         | <u>10</u>     | <u>HRFMLY</u>   | <u> 10.00</u>   | <u>15.00</u>    |
|                    | <u> </u>      |                         |               | <del></del>   |                 |                 | _               |
|                    |               |                         |               | _             | · <del></del>   |                 | -               |
|                    |               |                         |               |               |                 |                 |                 |
|                    |               |                         | <u> </u>      | _             |                 |                 |                 |
| (001) -            | PLEASE F      | REVIEW DATA             | ON SCREEN.    | OK TO P       | ROCEED?         | Y               |                 |
| TRANS:             | <u>027</u> KE | EY 1: <u>F</u>          | KEY 2         | 2: <u>DCD</u> | KEY 3           | DIST            | : <u>00118</u>  |

# Benefit Training Exercise III Building the Benefits Table – VISION CARE

Use the information below to build a Benefit Plan Table for the District Vision Service program. Assume that the gross-to-net numbers have already been established in the Gross-To-Net Table.

From the Menu at the beginning of Function 11

Enter transaction 027

Use: Key 1 – Plan Code "F" for a future table

Key 2 – "VIP" for operator ZZZZ or "VIS" for operator AAAA

Hit enter and the screen will move to the blank Benefit Table Template

Use Plan Code Description – "VISSVC"

Use Deduction Gross-to-Net Number 164

Use Plan Type "V"

Use Plan Type Description "Vision"

Use District Contribution Gross-to-Net Number 165

Effective date: 09/01/13

Implementation Date: / /

Adoption date: 08/01/13 (Board approval date)

# **Coverage Rate Levels**

| Level | Abbreviation  | Deduction | Contribution |
|-------|---------------|-----------|--------------|
| 01    | SINGLE        | 25.50     | 48.50        |
| 02    | TWOPTY        | 18.00     | 42.00        |
| 03    | <b>FAMILY</b> | 10.00     | 35.00        |
| 04    | MG ONE        | 10.00     | 44.00        |
| 05    | MG TWO        | 22.50     | 48.50        |
| 06    | MGFMLY        | 15.00     | 42.00        |
| 07    | 50%ONE        | 18.00     | 45.00        |
| 08    | 50%TWO        | 10.00     | 35.00        |
| 09    | HR ONE        | 15.00     | 40.00        |
| 10    | HR TWO        | 10.00     | 35.00        |

When you have finished building this table, compare your table to the screen at the front of the room.

# HRS Manual, Section II, Pages II-73 through II-79

|                                                              | ** C1                                      | L - BENEFITS P                              | LAN TAB                       | BLE - UPDA                                | TE **                                    | 1127                                    |
|--------------------------------------------------------------|--------------------------------------------|---------------------------------------------|-------------------------------|-------------------------------------------|------------------------------------------|-----------------------------------------|
|                                                              | VERSION: F                                 | PLAN C                                      | ODE: VI                       | P                                         |                                          |                                         |
| DISTRICT:                                                    | 00118 PLAN CODE<br>PLAN TYPE:<br>PLAN TYPE |                                             |                               |                                           | ION GTN NUMBER                           |                                         |
| EFFECTIVE                                                    | DATE: <u>09</u> <u>01</u> <u>13</u>        | IMPLEMENTATION                              | DATE:                         | <u>09 01 13</u>                           | ADOPTION DATE:                           | <u>08</u> <u>01</u> <u>13</u>           |
| - COVERAGE LEVEL DESC 01 SING 03 FAMI 05 MGT2 07 50%0 09 HR1 | RIP DEDUC RATE  LE 2.50  LY 10.00  2.50    | EMPLOYER CONTR RATE 42.50 35.00 42.50 40.00 | LEVEL<br>02<br>04<br>06<br>08 | RAGE - DESCRIP TWO MGT1 MGTFLY 50%TWO HR2 | EMPLOYEE DEDUC RATE 5.00 1.00 5.00 10.00 | EMPLOYER  20.00 44.00 40.00 35.00 35.00 |
| (001) - PL                                                   | EASE REVIEW DATA                           | ON SCREEN. O                                | K TO PR                       | ROCEED?                                   | Y                                        |                                         |
| TRANS: <u>027</u>                                            | KEY 1: <u>F</u>                            | KEY 2:                                      | <u>VIP</u>                    | KEY 3:                                    | DIST                                     | : <u>00118</u>                          |

Intentionally left blank

# **Benefit Training Changing the Cash In Lieu Screen**

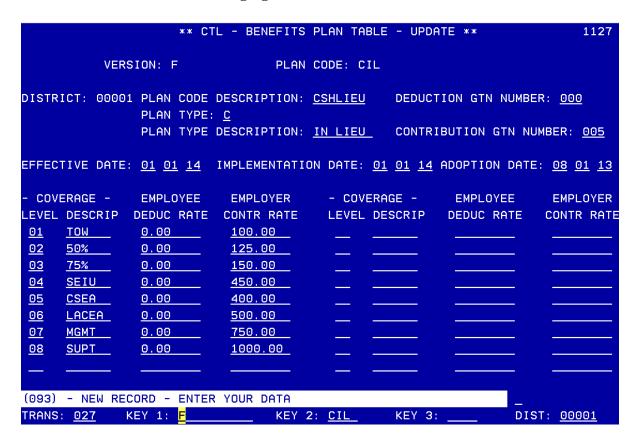

This is a screen shot of the current district's Cash-in-Lieu table. The County Office builds this screen for the district the first time, and after that, the district will maintain the table themselves.

To make changes to the contribution amounts or to change the levels and descriptions, if needed, the district needs to:

- 1. Print a copy of their current Benefit Plan table (see the sample above).
- 2. Follow the steps for creating a new CIL table with an "F" version for future using the same plan code of CIL.
- 3. Input the new dates and rates.
  - Important: The implementation date can be no earlier than tomorrow.
- 4. After building the new table, approve it.

The future table will roll-in on its own on the implementation date.

# **Benefits Training Exercise IV Standard Benefits Screen (020)**

Now that the benefit tables have been entered, establish various benefit plans and coverage levels as specified below. Assume the Benefit Plan Tables with the codes to be used have already been built with the levels specified.

From the HRS Main Menu, go to Function 01

Enter Transaction Code 020

The employee's benefits eligibility should be set to "F"

Operators using ZZZZ and AAAA should use one of the following employees:

| • | Marc Haas          | YK6226383 |
|---|--------------------|-----------|
| • | Jane Yu            | NS9150745 |
| • | Charlotte Lassiter | BX4195259 |
| • | Joyce Hall         | GF6292862 |
| • | Frances Lambert    | EU2900964 |

Use the following benefit levels:

| Benefit | Vendor     | Plan Code | Level | Effective Date | End Date |
|---------|------------|-----------|-------|----------------|----------|
| Medical | Blue Cross | BLC       | 03    |                |          |
| Dental  | Delta      | DDN       | 06    | 11/01/13       |          |
| Vision  | VSP        | VPP       | 86    |                |          |

After entering all the information, hit the Enter key on your keyboard and the fields not filled in will populate. Then, go back and override the District and Employee contributions for Blue Cross Medical, changing the employee amount to \$150.00 and the district amount to \$450.00.

When you are finished, compare your screen to the screen at the front of the room.

See HRS Manual, Section III, Page III-53 to III-56 under "Field Description" for details of Benefits Eligibility.

# Before changes

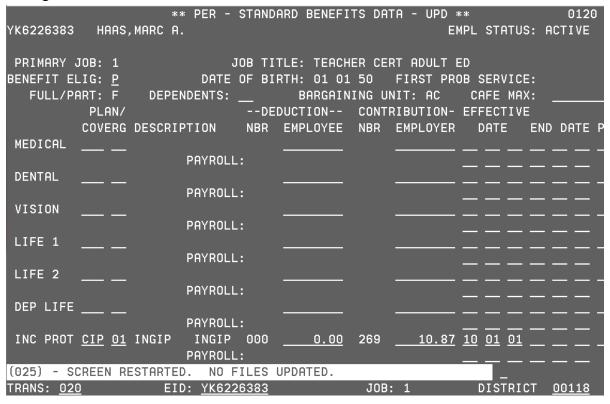

# After changes:

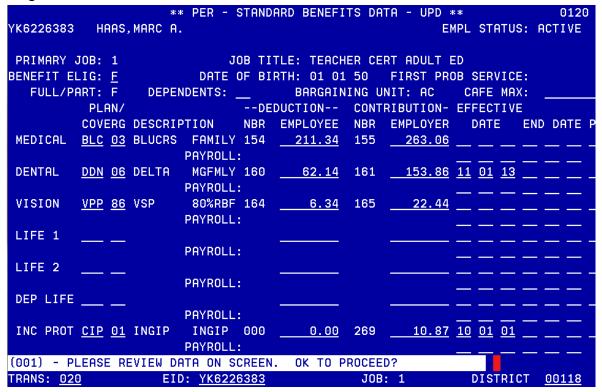

# **Benefits Training Exercise V Voluntary Benefits Screen (023)**

Establish the following benefits on the Voluntary Deduction Screen (023) for your test employee. Assume the following Gross-To-Net numbers have already been established in the district's Gross-to-Net table.

Use the same employee you used to manipulate Screen 020.

Navigate to function 01, screen 023

# > CASBO dues

Deduction \$22.00 GTN 277 Begin date 09/01/13

# ➤ Highland Federal Credit Union

Deduction \$200.00 GTN 287 Deduction bal: \$5400.00

# ➤ Industrial Alliance PacLife Insurance TSA

Reduction \$150.00 GTN 060

Vendor # 0000008619 Start Date 09/01/13

Contribution \$50.00 GTN 061

Vendor # 0000008619 Start Date 09/01/13

# Nationwide Trust Co. FSB – Roth TSA

Deduction \$100.00 GTN 086

Vendor# 0000009792

# First Financial Federal Credit Union – Savings

Deduction \$50.00 GTN 282

Vendor # 0000003118

When you have finished building screen 023 from the information listed above, compare your screen to the one at the front of the room.

| ** PER - VOLUNTARY DEDUCTIONS - UPD ** 0123     |              |          |                |           |           |                  |       |
|-------------------------------------------------|--------------|----------|----------------|-----------|-----------|------------------|-------|
| YK6226383 HAAS,M                                | ARC A.       |          |                |           | E         | MPL STATUS A     | CTIVE |
| DETUCKY TOD 4                                   |              | 700      |                |           |           |                  |       |
|                                                 |              |          |                |           | RT ADULT  |                  |       |
|                                                 |              | DATE OF  |                | l 01 50   |           | OB SERVICE:      |       |
| FULL/PART: F                                    | DEPENDE      | INTS:    | BHRU           | anining ( | JNIT: AC  | CAFE MAX:        |       |
| GTN                                             | ,            | /ENDOR I | DEDUCTION      | BAL ANCE  | DEDUCTION | BEGINNING        | END   |
| NUMBER DESCRIPTION                              |              |          |                |           | BALANCE   | DATE             | DATE  |
|                                                 |              |          |                |           |           |                  |       |
| 277 CASBO DUES                                  | D <u>000</u> | 00001158 | 22.00          |           |           | 09 01 13         |       |
|                                                 | <u></u>      |          |                |           |           |                  |       |
| 287 HIGHLAND                                    | D <u>000</u> | 00003487 | 200.00         |           | 5400.00   |                  |       |
|                                                 | <u> </u>     |          |                |           |           |                  |       |
| <u>060</u> TSA #1 RED                           | R <u>000</u> | 00008619 | <u> 150.00</u> |           |           | <u>09 01 13 </u> |       |
| <u>061</u> TSA 12 ING                           |              | 00008619 |                |           |           | <u>09 01 13 </u> |       |
| <u>086</u> ROTH 403B                            | D <u>000</u> | 00009792 | 100.00         |           |           |                  |       |
|                                                 |              | 2222442  |                |           |           |                  |       |
| 282 1STFFCUSVG                                  | D <u>000</u> | 00003118 | <u>50.00</u>   |           |           |                  |       |
| <del></del>                                     |              |          |                |           |           |                  |       |
|                                                 |              |          |                |           |           |                  |       |
| (002) - ENTER YOUR CHANGES.                     |              |          |                |           |           |                  |       |
| TRANS: 023 EID: YK6226383 JOB: 1 DISTRICT 00001 |              |          |                |           |           |                  |       |

Intentionally left blank